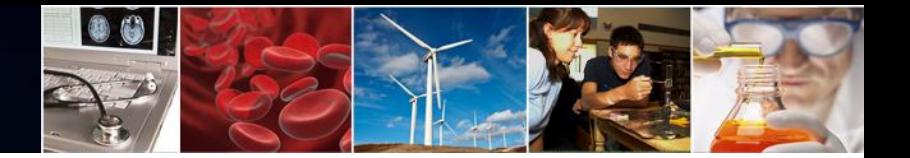

## Electronic Research Administration (ERA) Forum Webinar Series

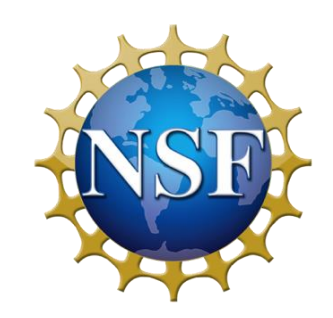

*Separately Submitted Collaborative Proposals from Multiple Organizations on Research.gov*

> National Science Foundation April 10, 2019

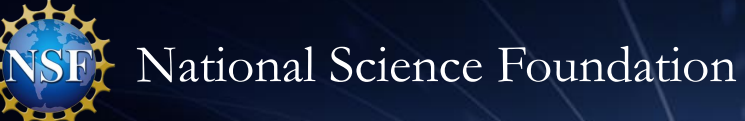

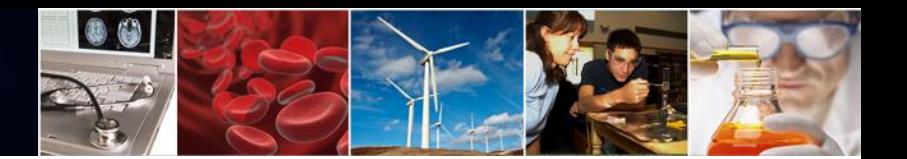

## **Welcome to the NSF ERA Forum Webinar Series**

- The agenda and presentation are available on the Policy Office website via this link: [https://www.nsf.gov/bfa/dias/policy/era\\_forum.jsp.](https://www.nsf.gov/bfa/dias/policy/era_forum.jsp)
- USA/Canada, dial 1-888-469-1929 and enter passcode 9428267
- To view real-time captions, go <https://www.captionedtext.com/client/event.aspx?EventID=3947546>
- **Helpful WebEx Tips**: Please click "save and run" to download the WebEx media player plugin and join the session. Call WebEx technical support at 1 (866) 229-3239 if you need additional assistance.

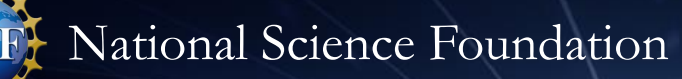

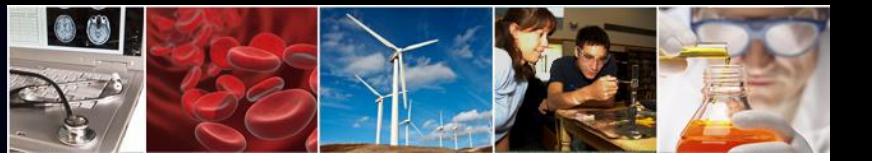

## **Agenda**

- Welcome, Forum Webinar Logistics, and How to Engage with the Forum
- The ERA Forum
- Speakers
- Forum Webinar Discussion Topic
	- Separately Submitted Collaborative Proposals from Multiple Organizations on Research.gov
- Questions and Answers
- Survey

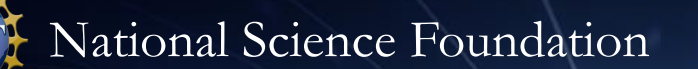

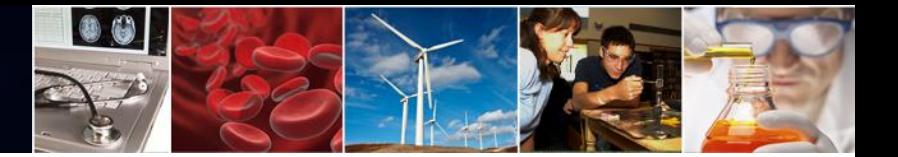

## **How to Engage with the Forum**

### **Forum Participation**

- WebEx Live Q&A
- Survey
- Future Forum Topics
- Forum Listserv and Email
	- [Subscribe: NSF-ERA-FORUM-subscribe](mailto:NSF-ERA-FORUM-subscribe-request@listserv.nsf.gov)request@listserv.nsf.gov
	- Email us: [nsferaforum@nsf.gov](mailto:nsferaforum@nsf.gov)
- General Information

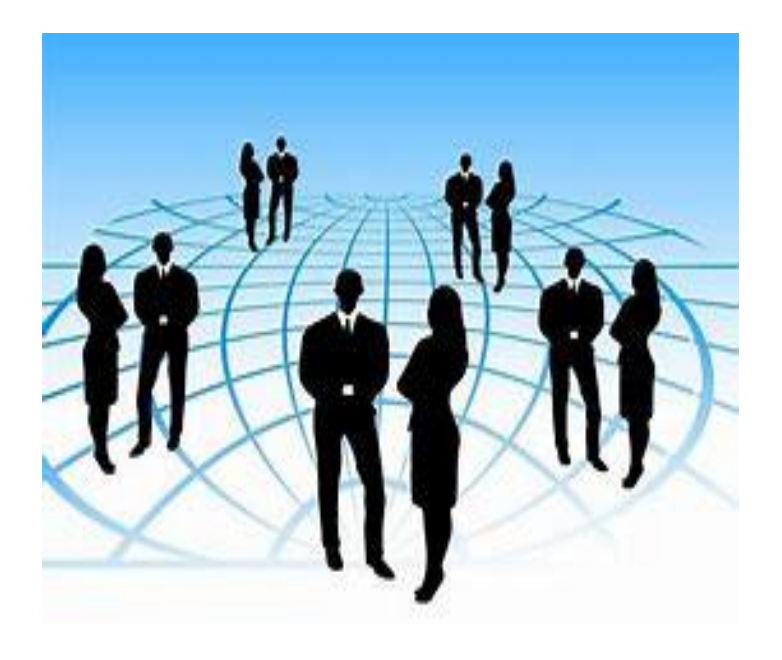

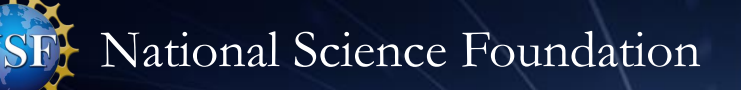

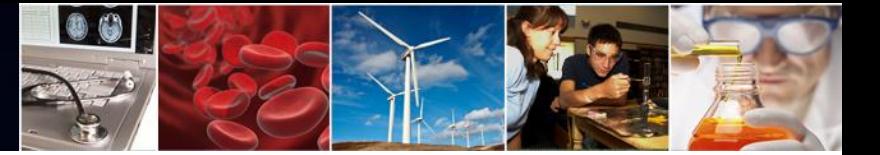

## **Live Q&A Through WebEx**

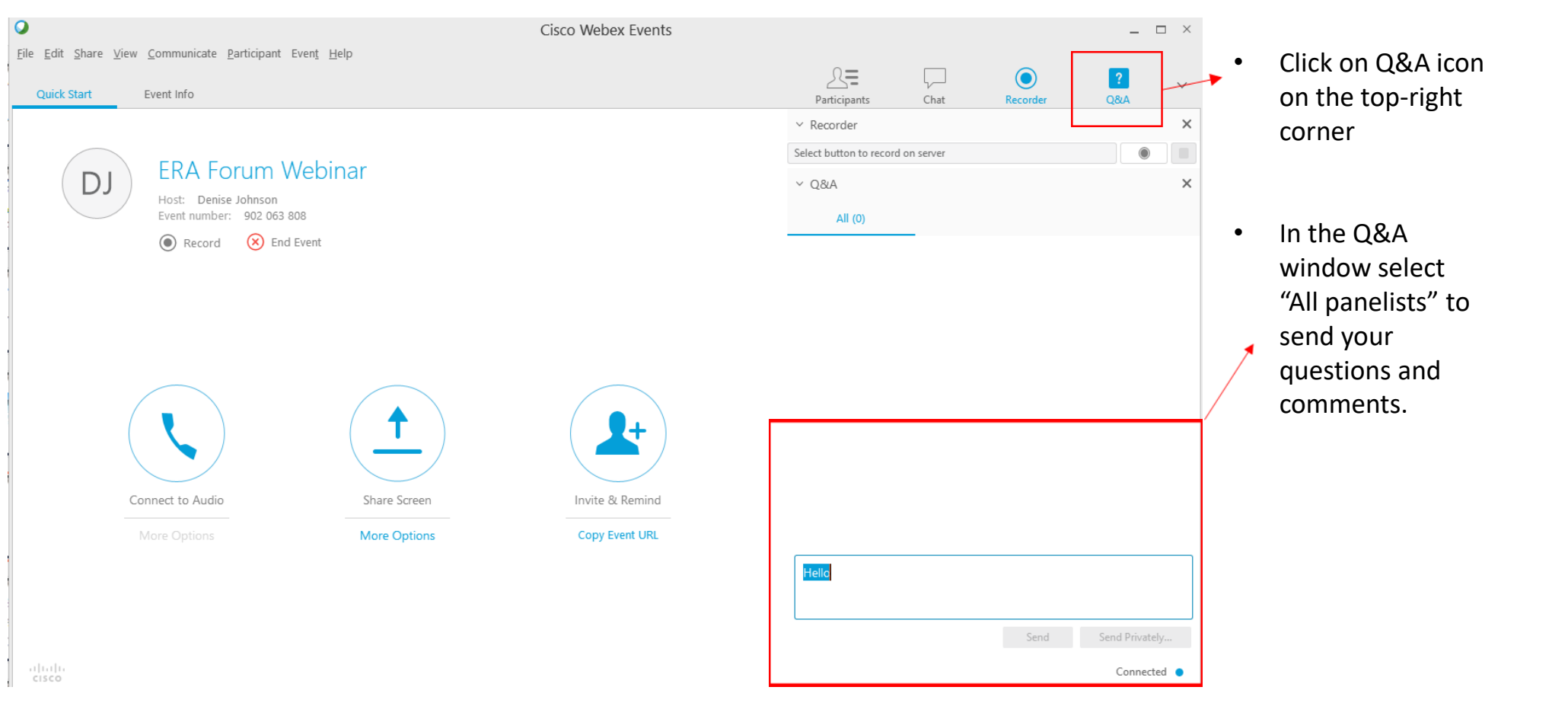

# $\bullet$   $\bullet$

# **The ERA Forum**

#### **Background and Purpose**

• Provides a new approach to regularly engaging the research community, which includes collecting individual opinions and perspectives on ERA activities, gathering topics of interest for future Forum Webinars, and soliciting volunteers for usability studies.

#### **Past Forum Webinars:**

- September 2018:
	- Key updates to include enhanced flexibility for PDF upload sections, PDF compliance checking enhancements to increase flexibility including additional font type/size updates, warnings for unsupported font size(s) and type(s) and initial support for LaTeX source PDF documents, which was launched in September 2018.
- April 2018:
	- New Research.gov Account Management Modernization Functionality, which was launched in March 2018
	- New Research.gov Proposal Preparation and Submission Functionality, which was launched in April 2018
	- NSF Awards Management System

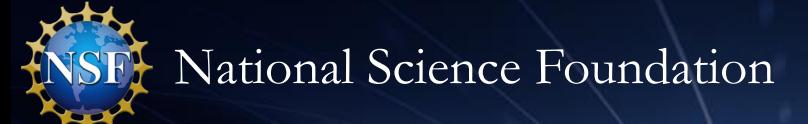

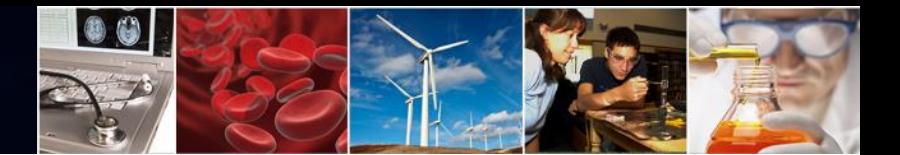

## **Speakers**

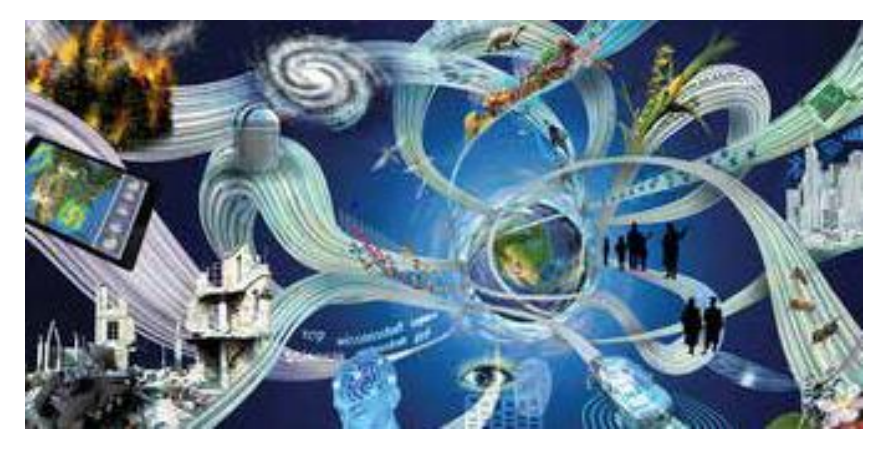

#### **Office of Budget, Finance, and Award Management (BFA)**

#### **Office of Information and Resource Management (OIRM**)

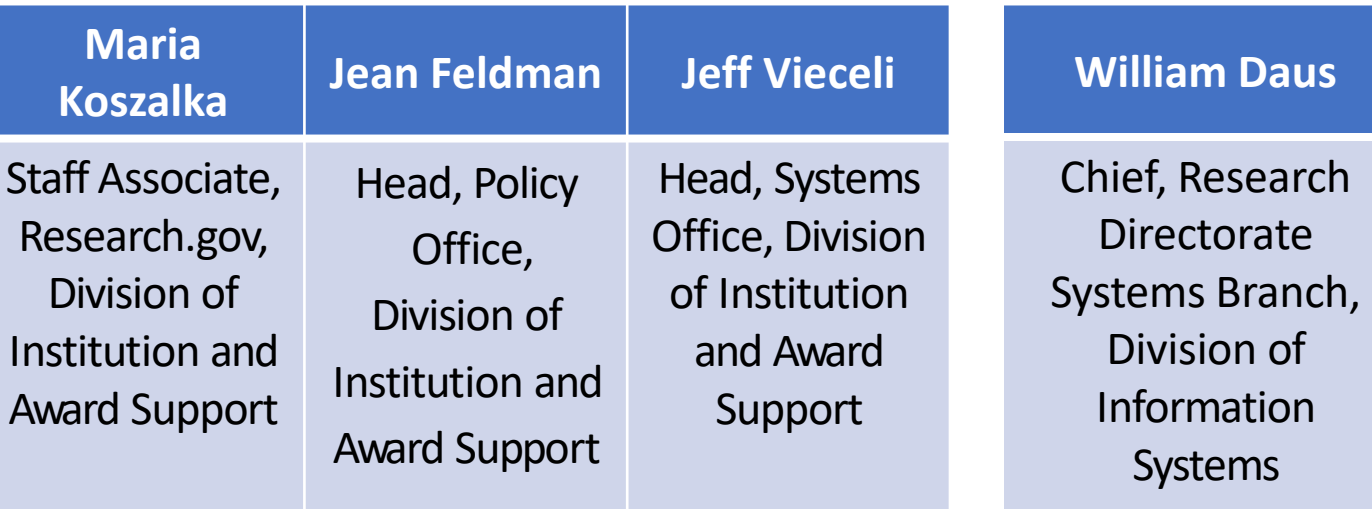

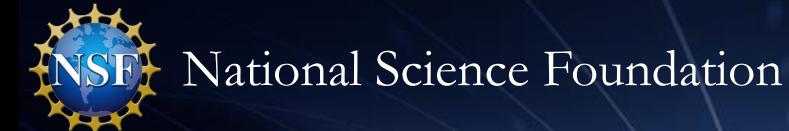

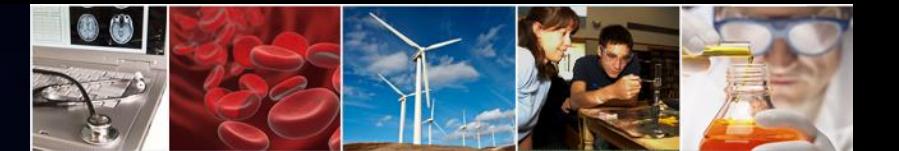

# **Research.gov Separately Submitted Collaborative Proposals Preparation and Submission**

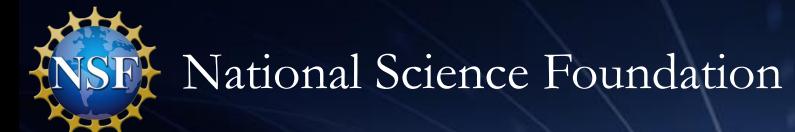

## **Agenda**

- February Release Recap
- Separately Submitted Collaborative Proposals Scenarios and Feedback

00

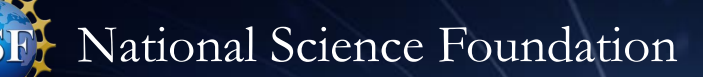

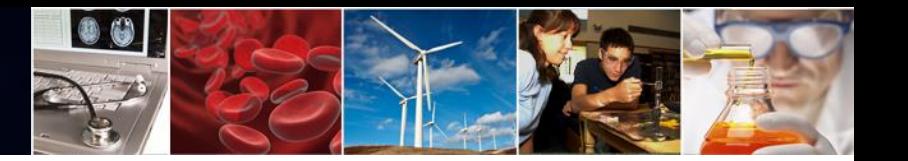

# **February 2019 Release Recap**

- PAPPG 2019 (19-1) updates:
	- Cover Sheet: Funding of an International Branch Campus of a U.S. IHE checkbox data entry, PDF output, and business rule validation
	- Cover Sheet: Funding of a Foreign Organization' checkbox data entry, PDF output, and business rule validation
	- Link updates for various PAPPG section references
	- Instructional text update to clarify directions for completing Proposal File Update **Justification**
- Non-PAPPG 2019 updates
	- Ability to delete in-progress proposals, proposal file updates, or budget revisions
	- Ability to selection awardee institution on proposal creation if PI belongs to multiple institutions
	- Additional usability enhancements and bug fixes

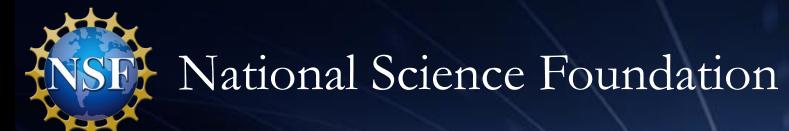

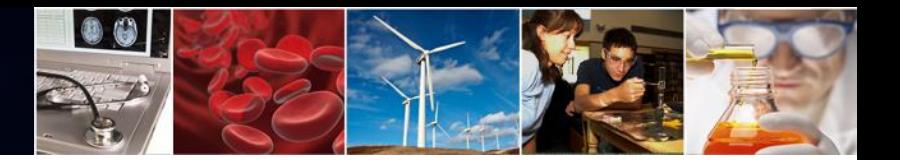

## **Upcoming Quarter 3 Release**

- Key external enhancements will include:
	- Support for collaborative proposals with subawards
	- SPO/AOR e-mail notifications upon sharing proposal access

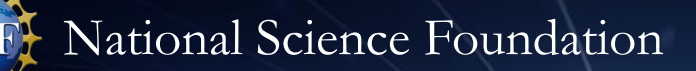

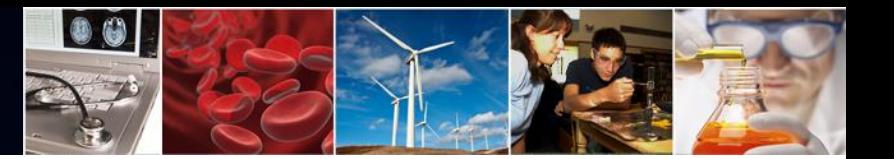

## **Collaborative Proposals**

- A collaborative proposal allows investigators from two or more organizations to collaborate on a unified research project
- Collaborative proposals are created using one of two methods:
	- 1. A single proposal requesting a single award with subawards. The award is administered by the lead organization.
	- 2. Separately submitted proposals from multiple organizations requesting awards to be administered each organization. The proposals are linked and are reviewed as a single project. A separately submitted collaborative proposal may include one or more subawards.

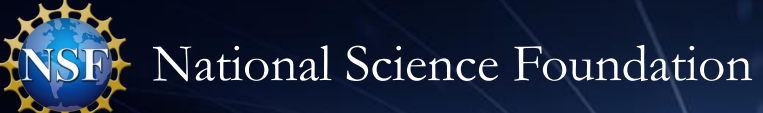

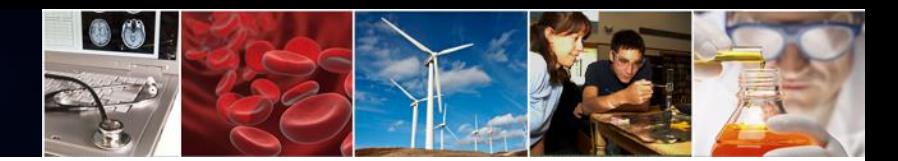

## **Separately Submitted Collaborative Proposals**

- Simultaneous submission of proposals allows **multiple organizations** to submit a unified set of certain proposal sections, as well as information unique to each organization.
- If funded, each organization bears responsibility for a separate award.
- NSF combines the proposal submission for printing or electronic viewing.
- Lead and non-lead proposals each have a set of required sections that must be completed for proposal submission.

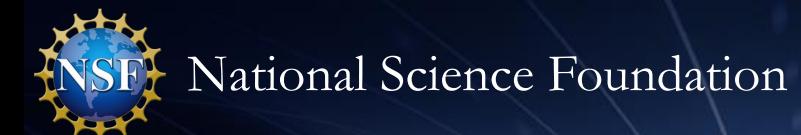

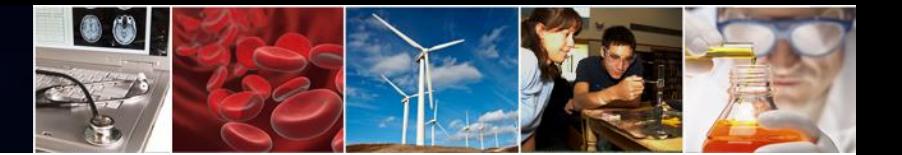

## **Proposal Sections**

Required sections are tailored at creation based on the organization's role.

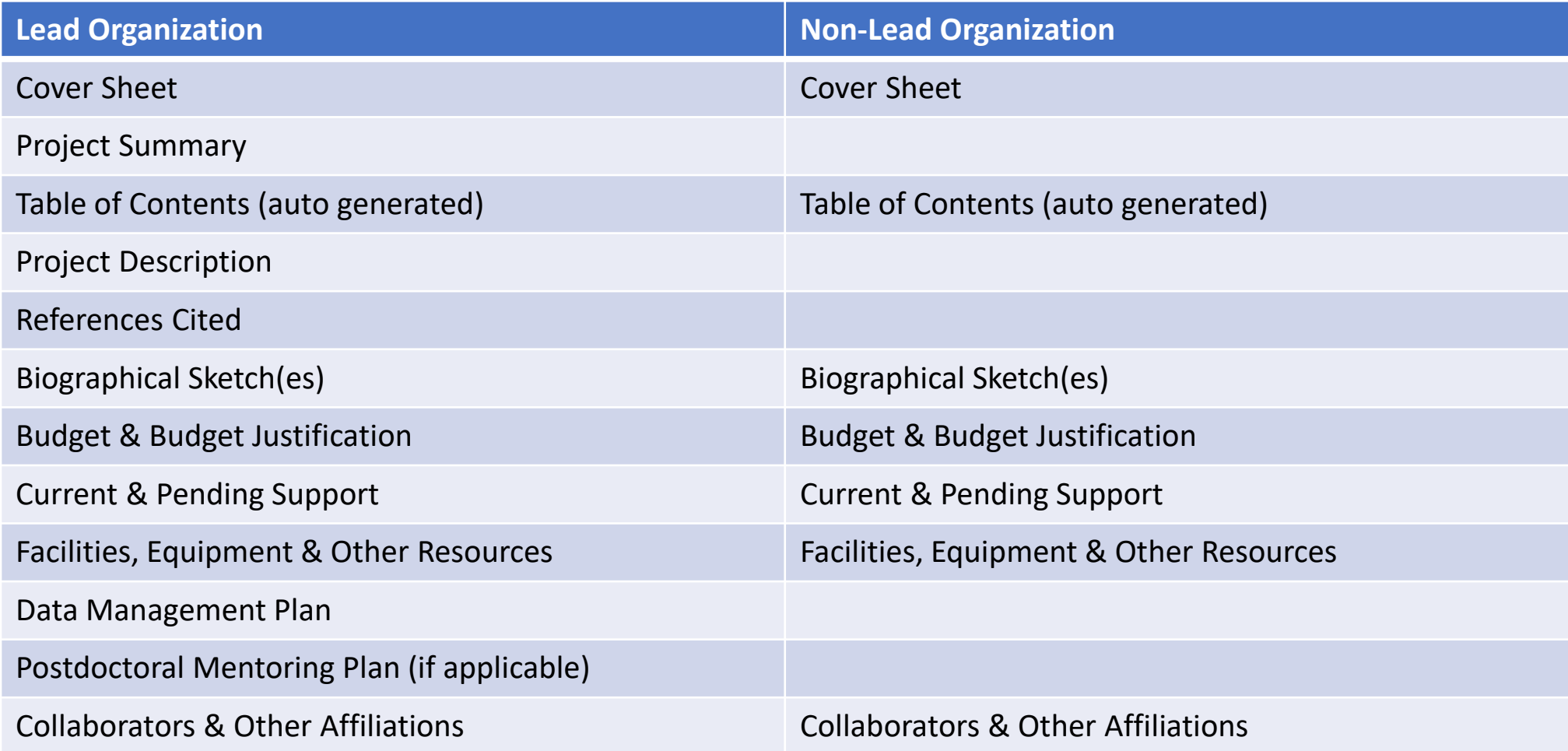

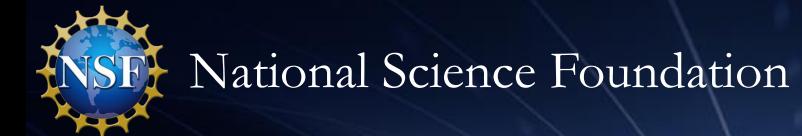

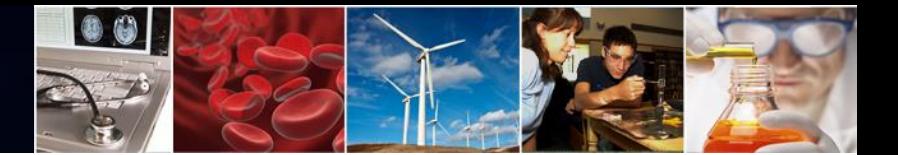

# **Separately Submitted Collaborative Proposal:**

# **Prepare New Proposal Scenario**

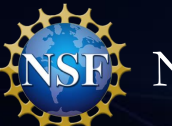

### Select submitted separately

#### **Prepare New Proposal**

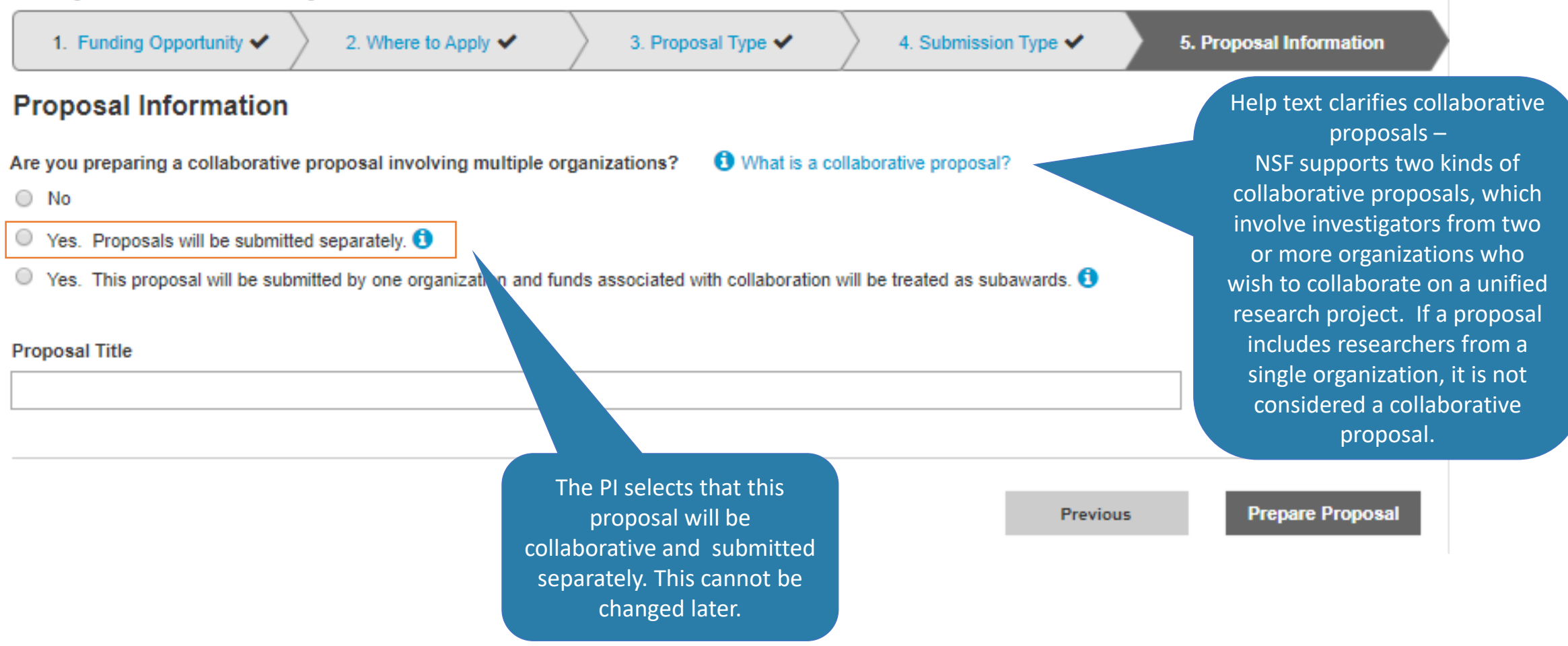

00

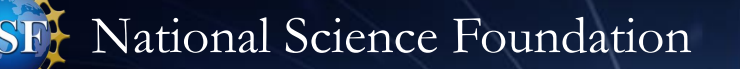

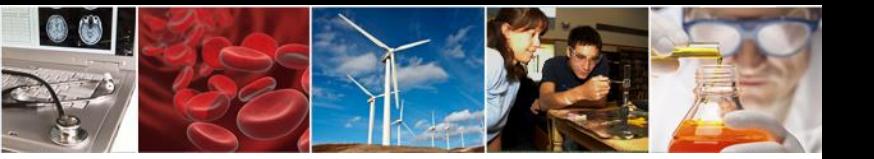

## Lead Selects Proposal Type

#### **Prepare New Proposal**

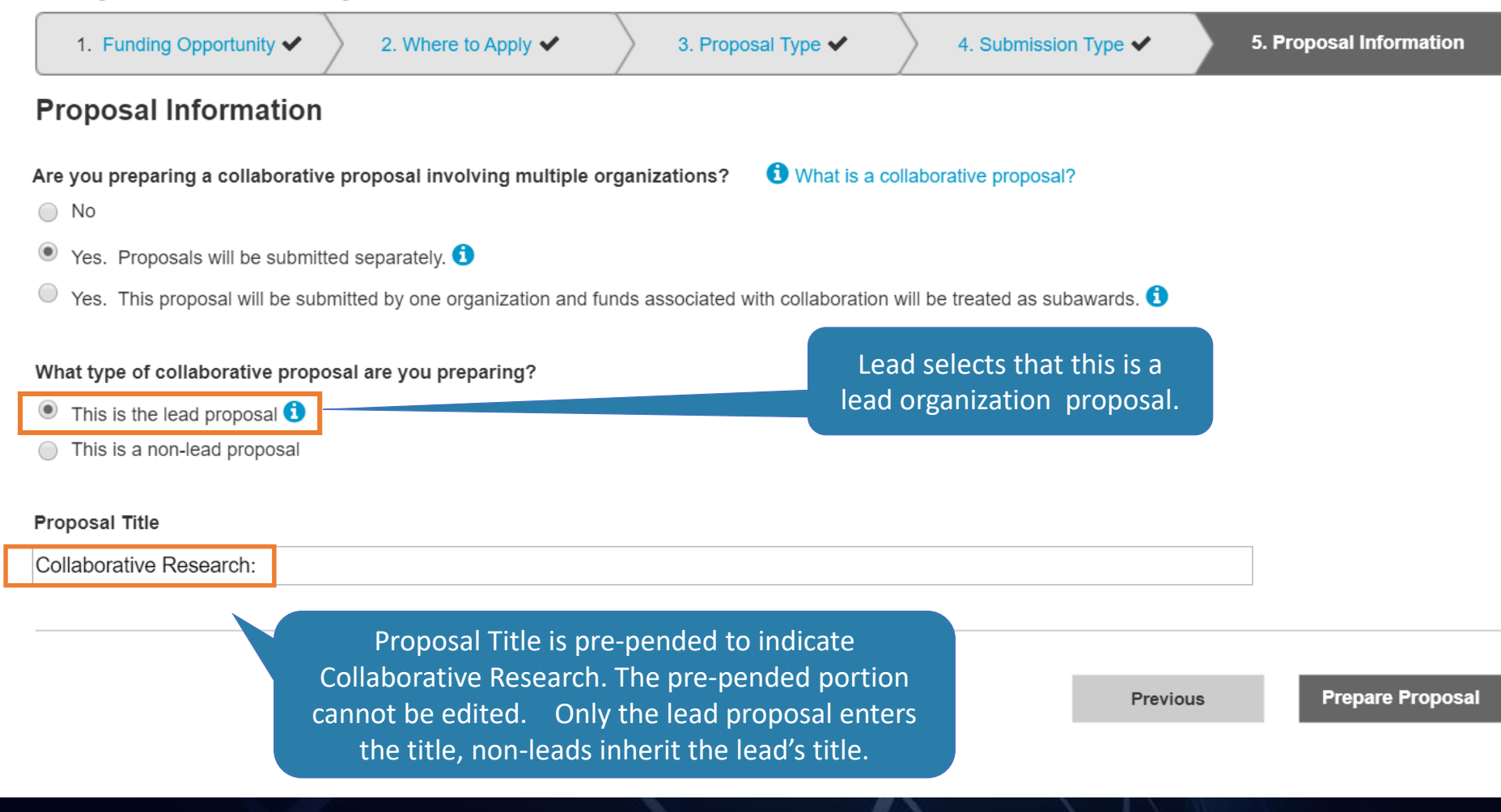

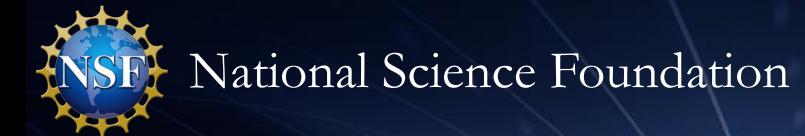

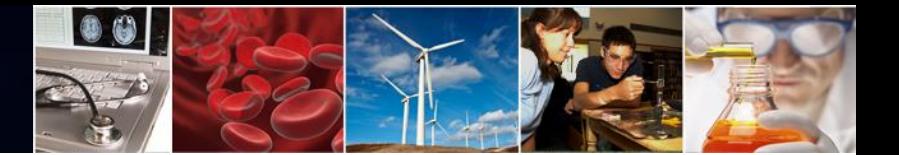

# **Separately Submitted Collaborative Proposal:**

# **Link Collaborative Proposal Scenario**

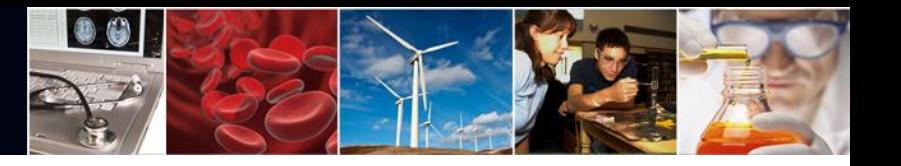

## Lead's Collaborative Proposal Landing Page

#### **Proposal - 7654321**

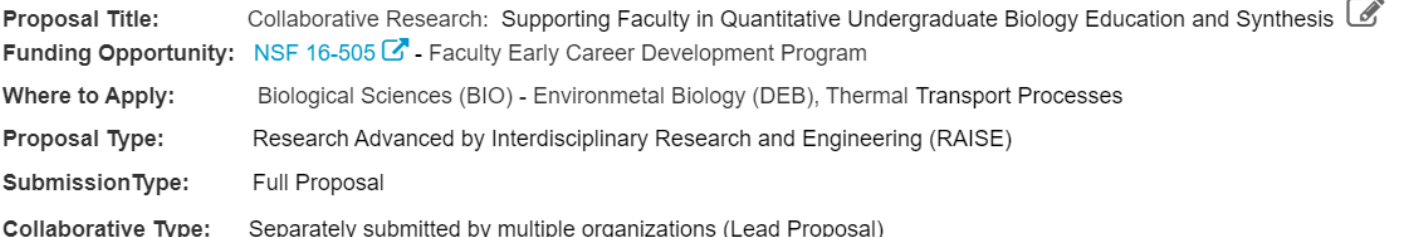

**Lead**

#### Due Date: 01/31/2018 **O** Date type: Deadline

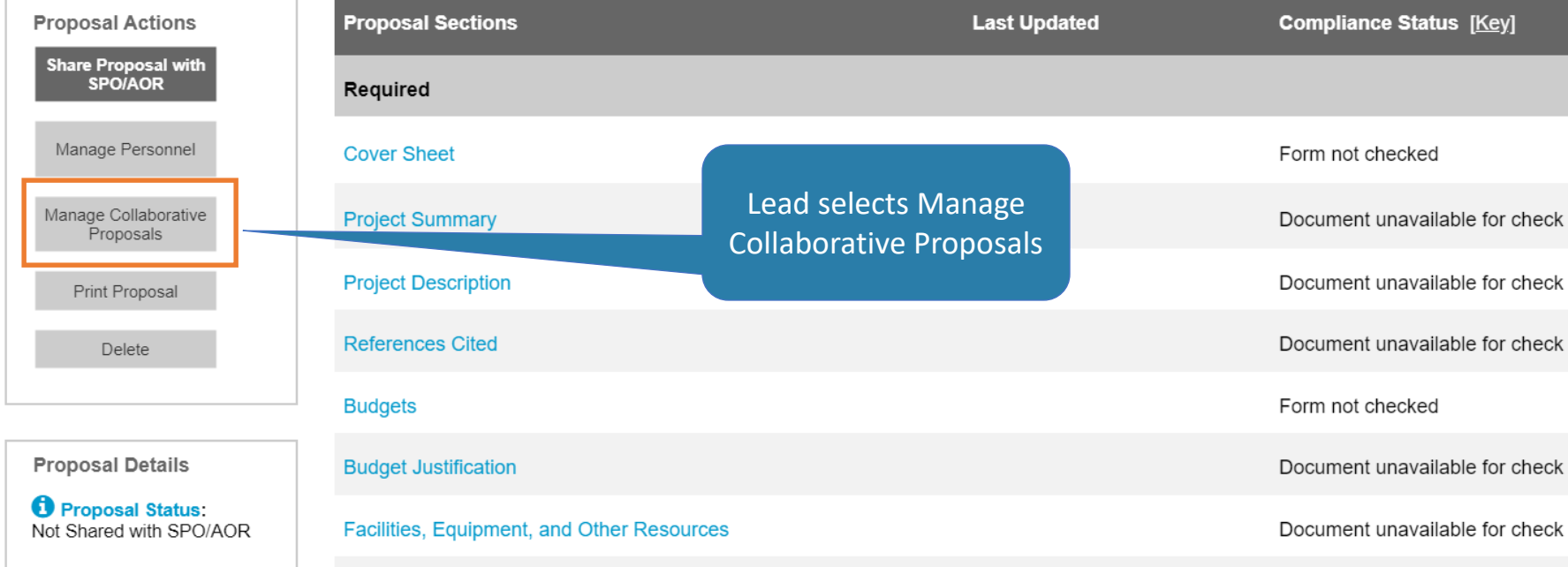

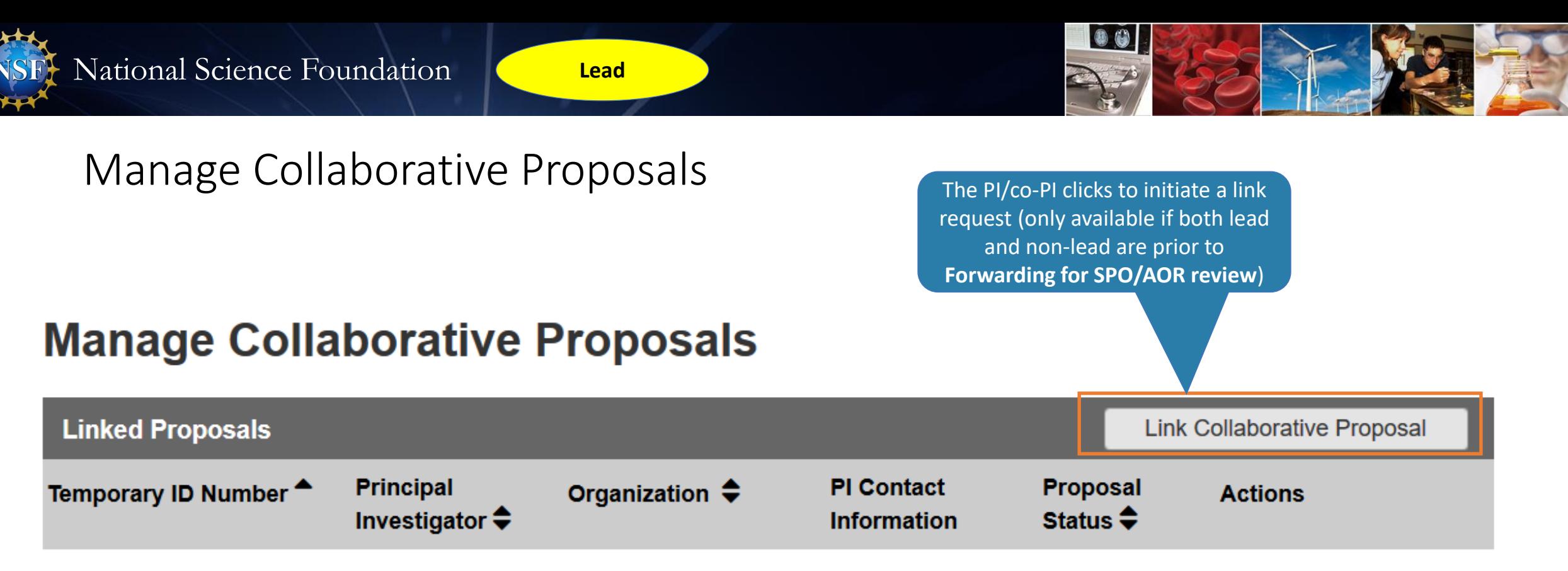

No proposals have been linked.

## Link Collaborative Proposals

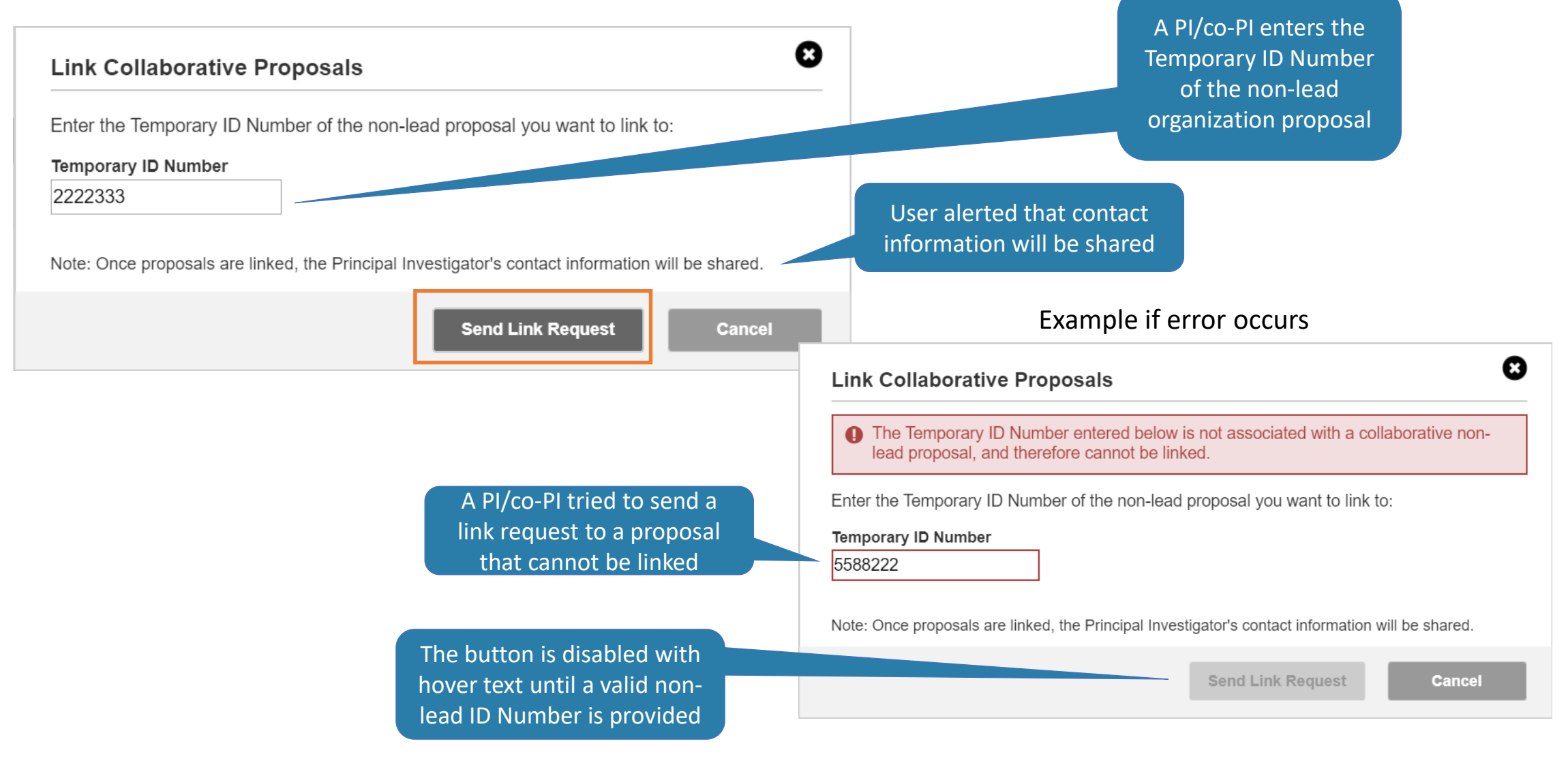

00

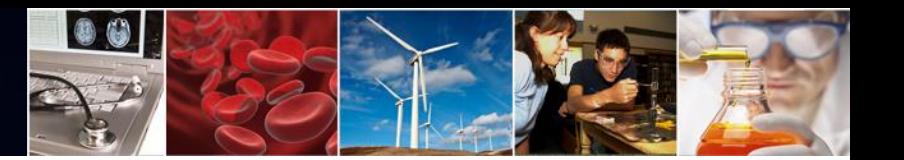

⊠

Confirmation message displays

## Confirmation: Link Request Sent

#### **Manage Collaborative Proposals**

⊙ You have successfully invited Proposal - 2222333 to link to this proposal. The proposals will become linked once the non-lead views their proposal and accepts the link.

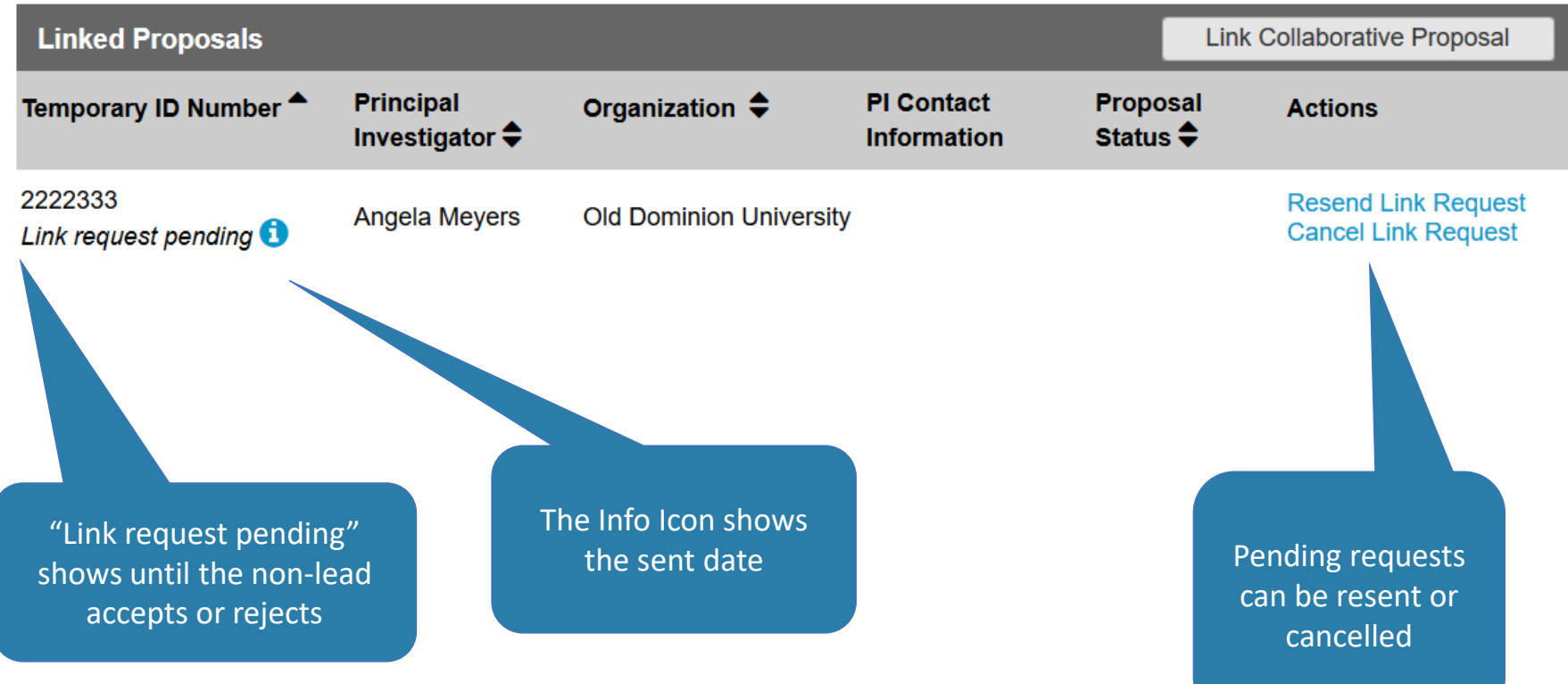

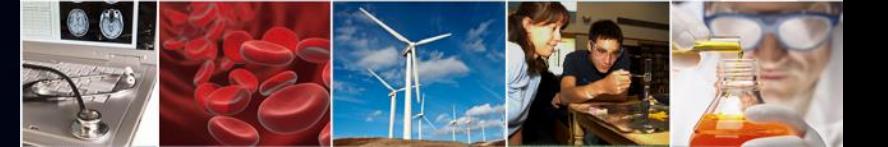

### Proposal Link Request Sent – Example Email

**Lead**

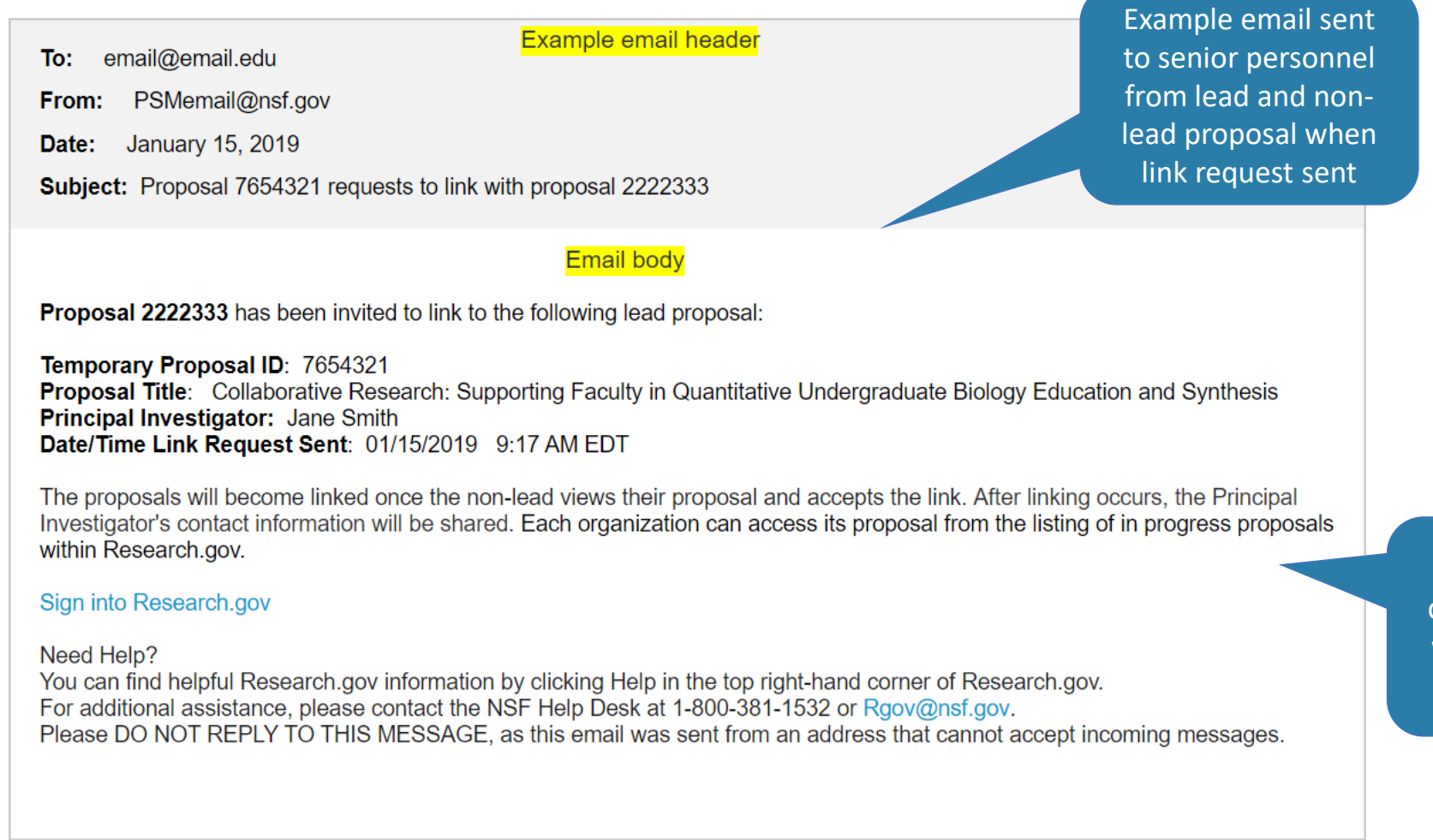

Message highlights contact information will be shared after linking occurs

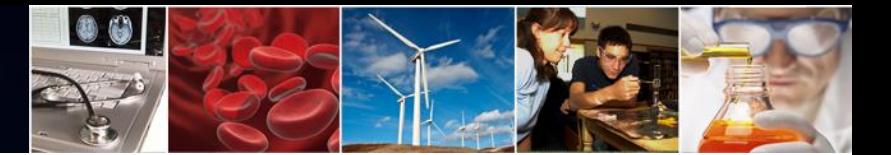

## Non-Lead Receives the Request to Collaborate

A non-lead is notified of any pending requests

#### **In Progress Proposals**

• One or more requests to collaborate need attention. Please view the proposal(s) to accept or reject the link request(s).

 $\boldsymbol{\Omega}$ 

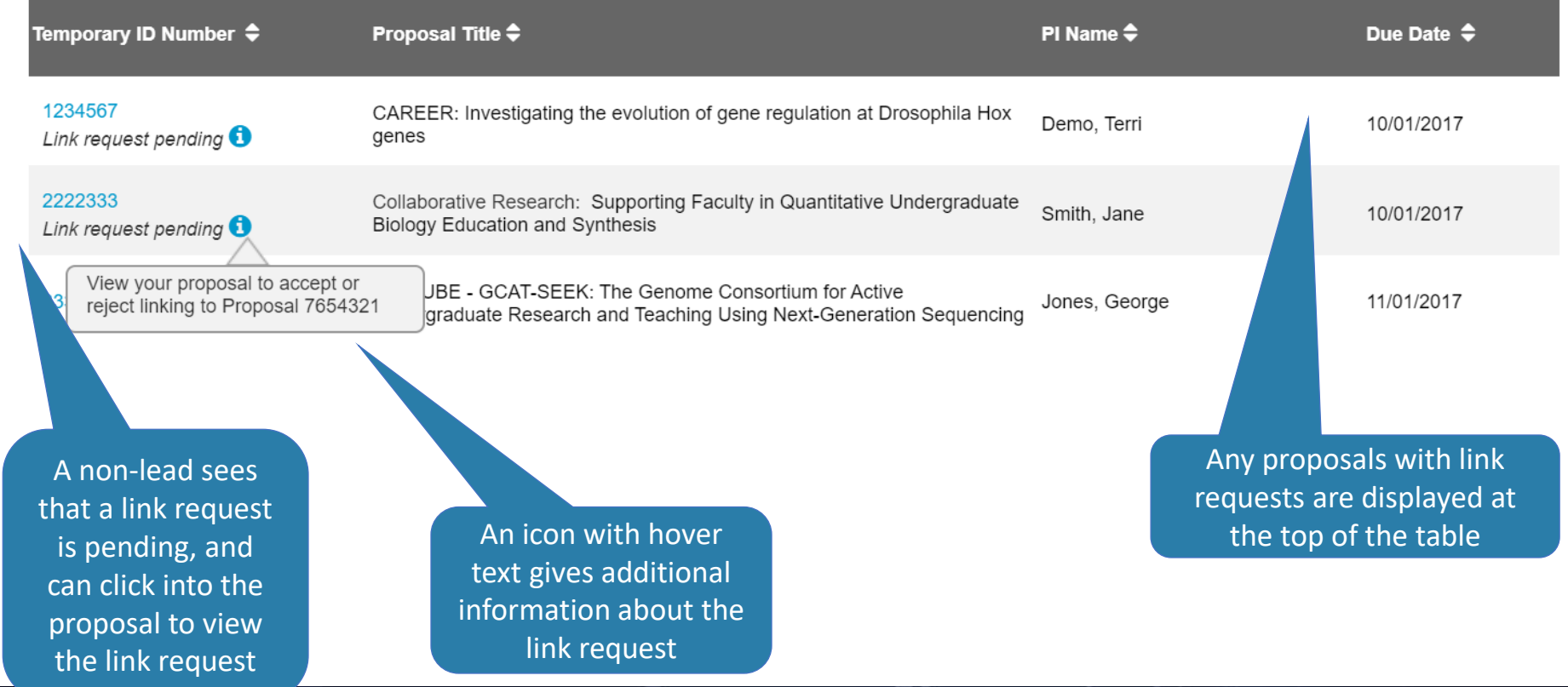

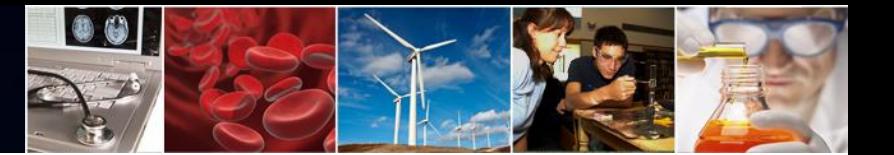

## Non-Lead Reviews Link Request from Proposal Forms

**Non-Lead**

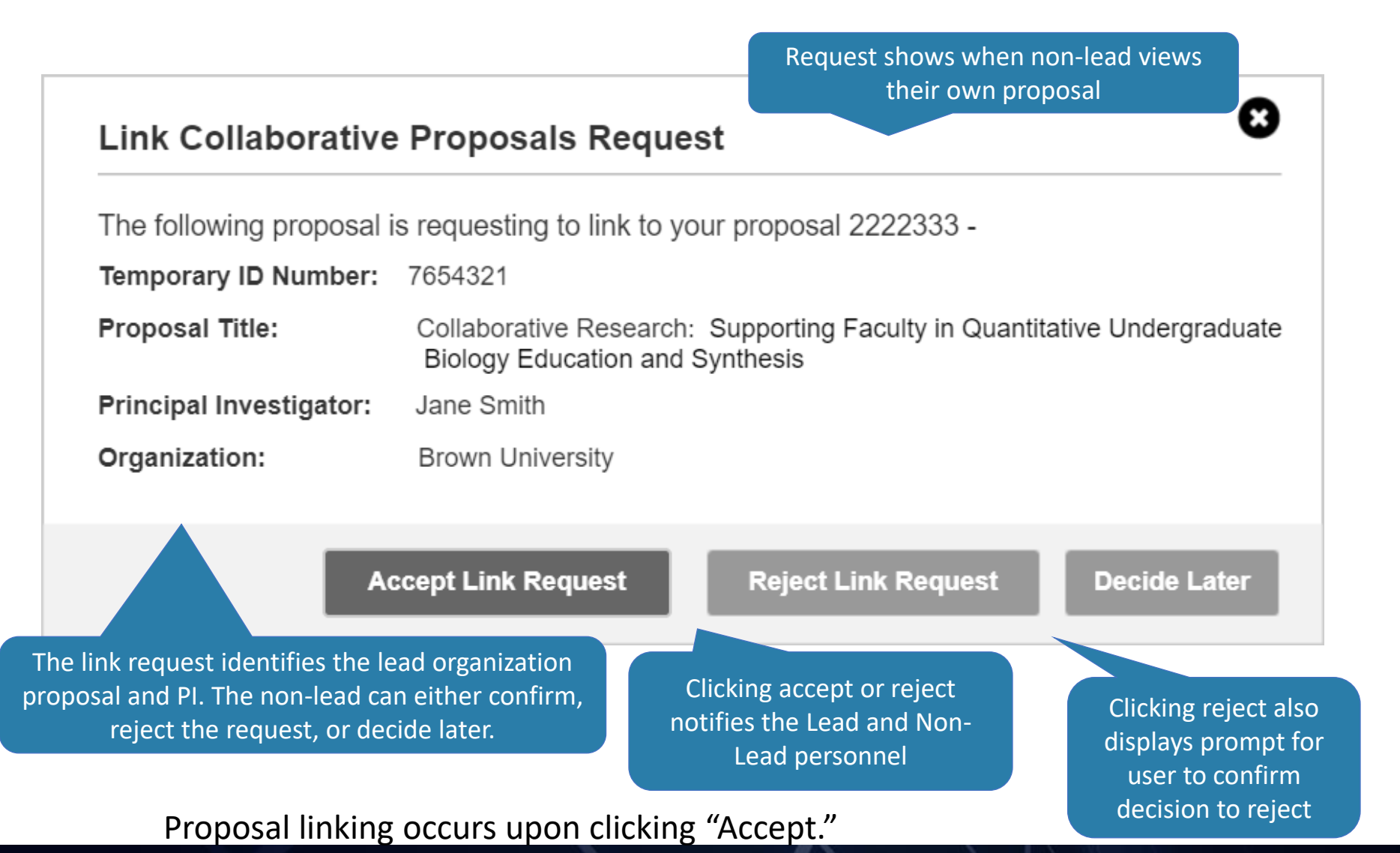

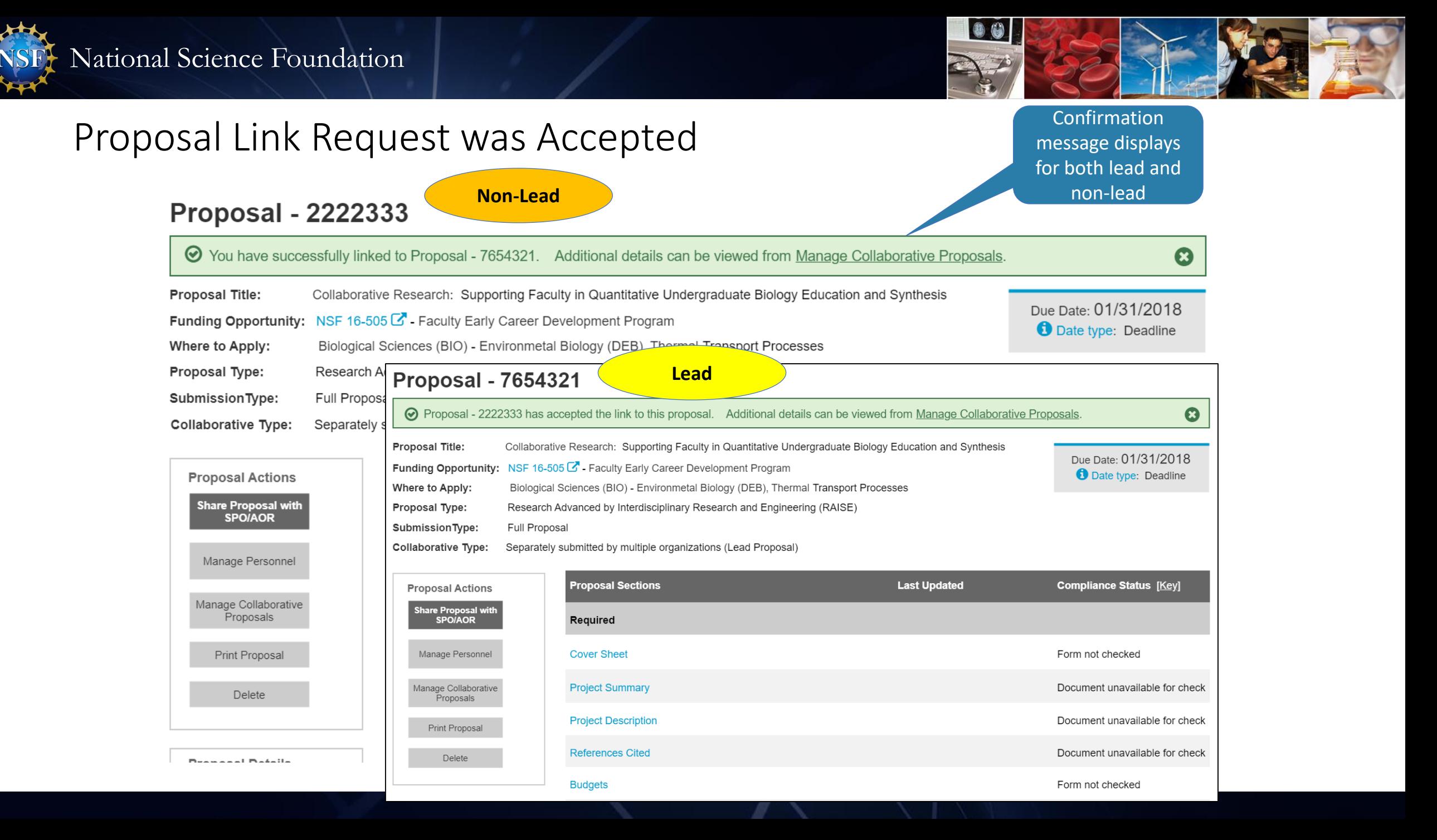

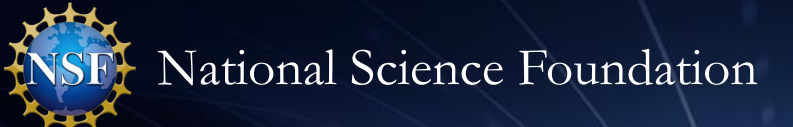

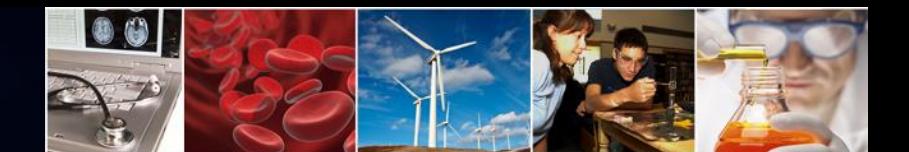

### Manage Collaborative Proposals – Accepted Link

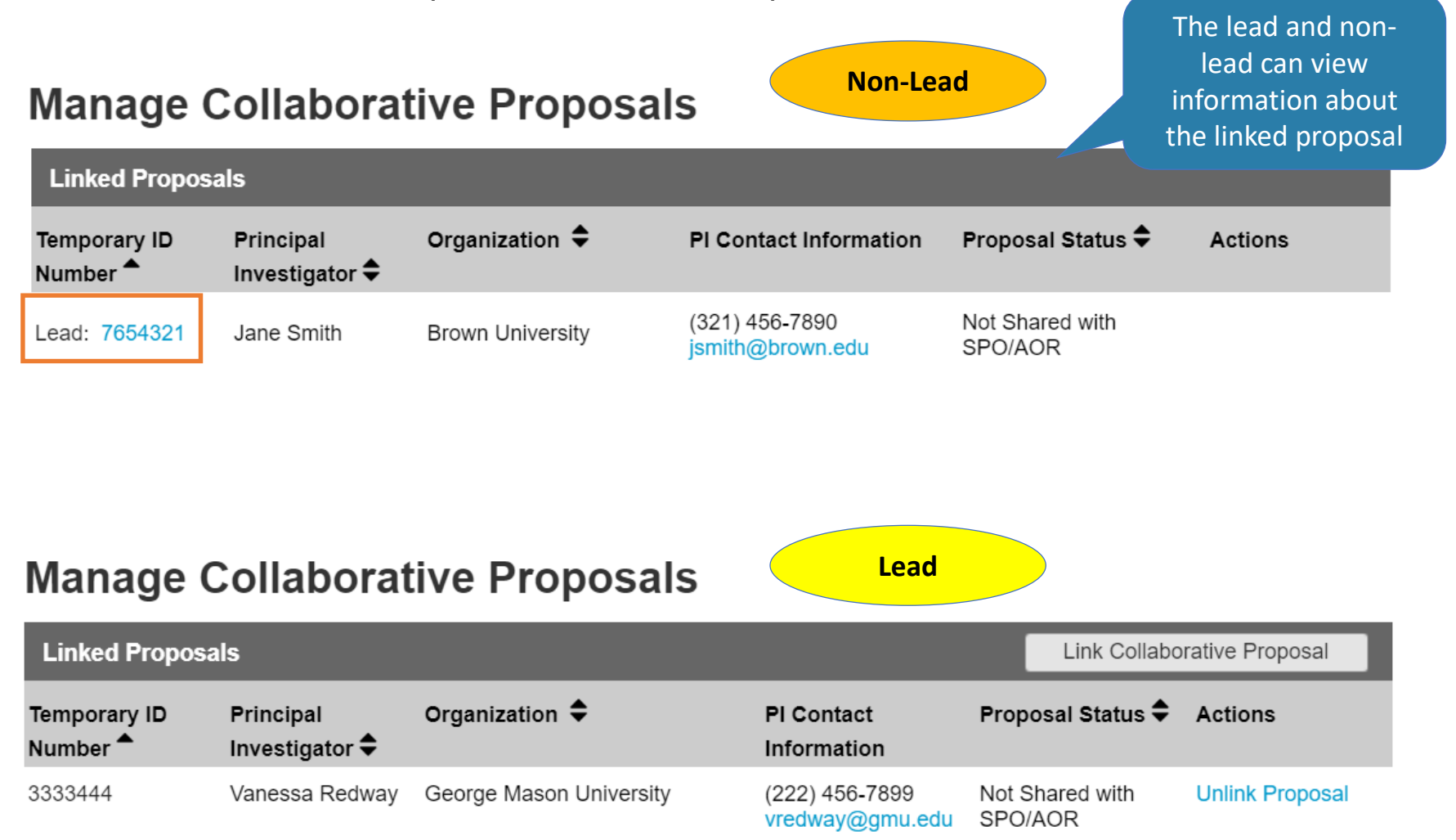

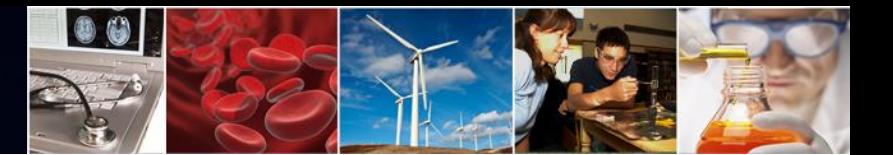

### Non-Lead View of Specific Proposal Sections for the Lead

**Non-Lead**

#### Proposal - 7654321 (View only)

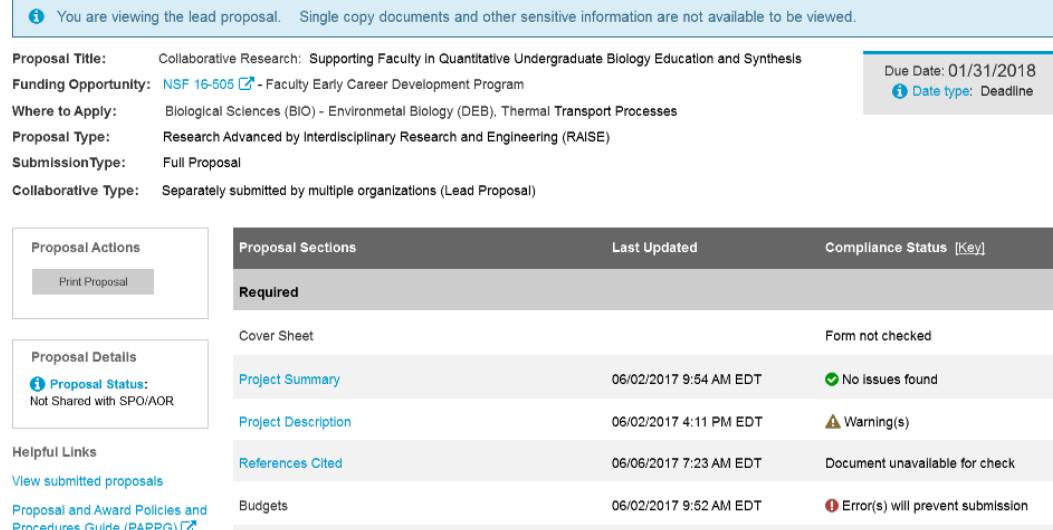

Postdoctoral Mentoring Plan + Conditionally required

**Budget Justification** Video: How to Upload a **Collaborators and Other Affiliations** Documen Video: How to Submit a

Research Proposal

06/02/2017 11:18 AM EDT No issues found Facilities, Equipment, and Other Resources 06/02/2017 8:05 AM EDT No issues found  $\triangle$  Warning(s) 06/02/2017 2:15 PM EDT Senior Personnel Documents Document(s) unavailable for check Data Management Plan 06/02/2017 4:45 PM EDT No issues found No issues found

Optional 06/02/2017 9:52 AM EDT Other Personnel Biographical Information No issues found Other Supplementary Documents Document unavailable for check List of Suggested Reviewers Document unavailable for check List of Reviewers Not to Include Document unavailable for check

06/02/2017 3:25 PM EDT

The non-lead can access a viewonly version of specific sections within the lead proposal. These sections are the following:

- Project Description - Project Summary - References Cited - Data Management Plan - Postdoctoral Mentoring Plan

Post MVP, PSM could also provide similar functionality for the Lead to view Non-Lead proposal sections (excluding Single Copy Documents) during proposal preparation.

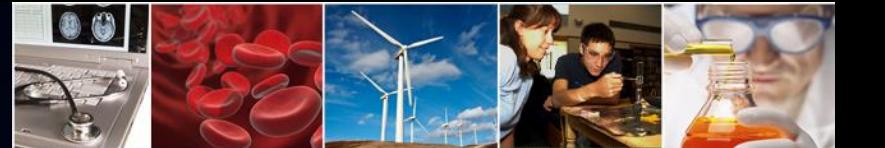

## Proposal Link Request Accepted – Example Email

**Lead**

Example email sent Example email header email@email.edu To: to all personnel from From: PSMemail@nsf.gov lead and non-lead proposals when link Date: January 15, 2019 occurs **Subject:** Proposals 7654321 and 2222333 linked successfully **Email body Proposal 2222333** has successfully linked to the following lead proposal: Temporary Proposal ID: 7654321 Proposal Title: Collaborative Research: Supporting Faculty in Quantitative Undergraduate Biology Education and Synthesis Principal Investigator: Jane Smith Date/Time Proposals Linked: 01/15/2019 4:09 PM EDT Each organization can access its proposal from the listing of in progress proposals within Research.gov. Sign into Research.gov Need Help? You can find helpful Research.gov information by clicking Help in the top right-hand corner of Research.gov. For additional assistance, please contact the NSF Help Desk at 1-800-381-1532 or Rgov@nsf.gov. Please DO NOT REPLY TO THIS MESSAGE, as this email was sent from an address that cannot accept incoming messages.

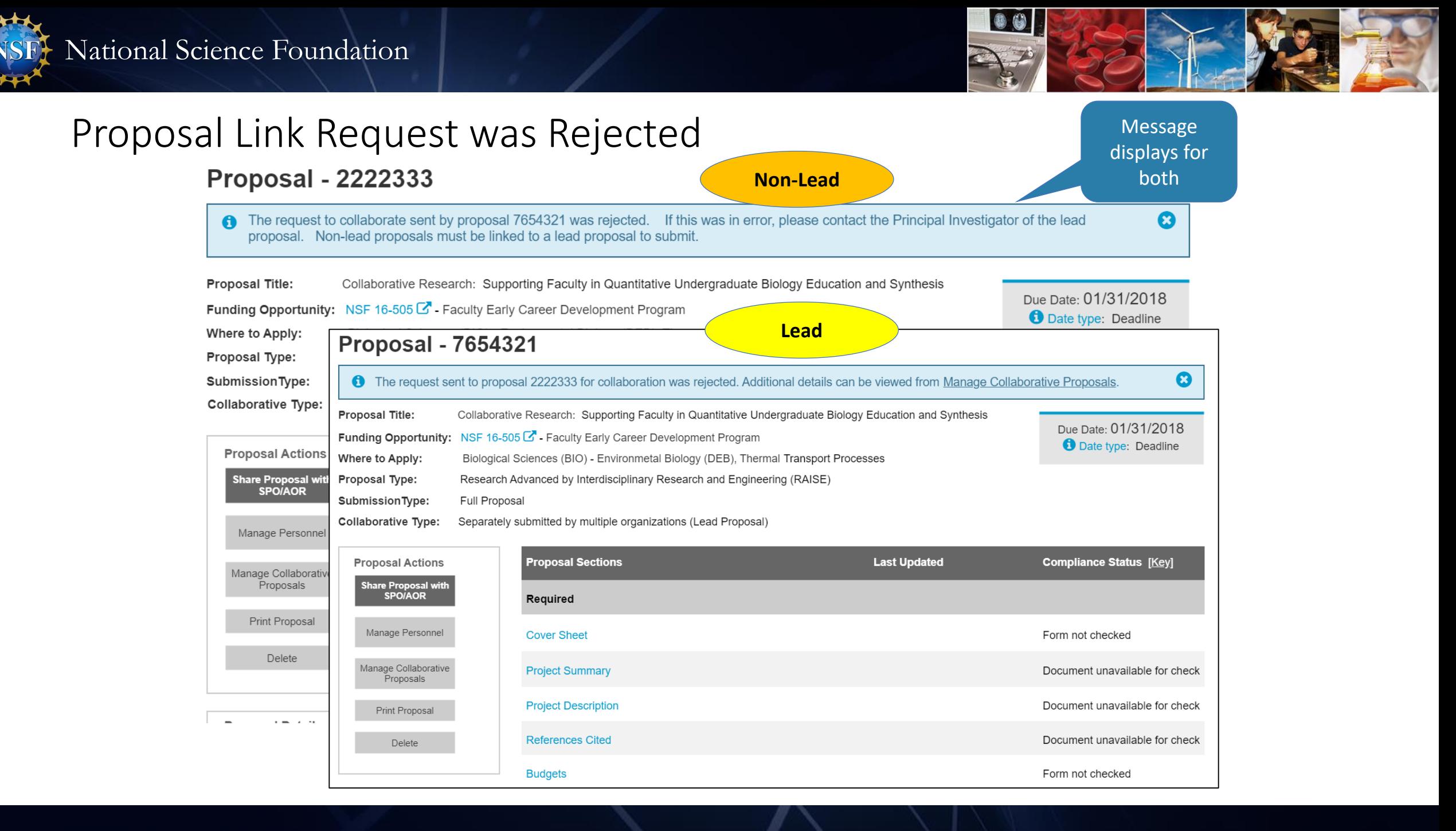

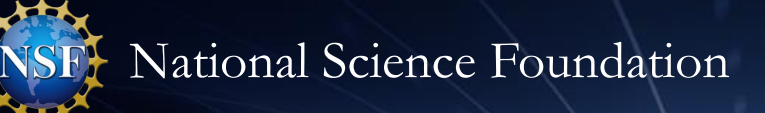

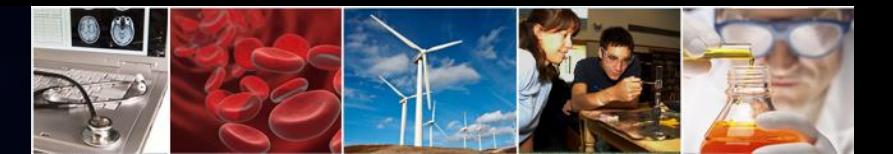

## Manage Collaborative Proposals – With Rejected Link

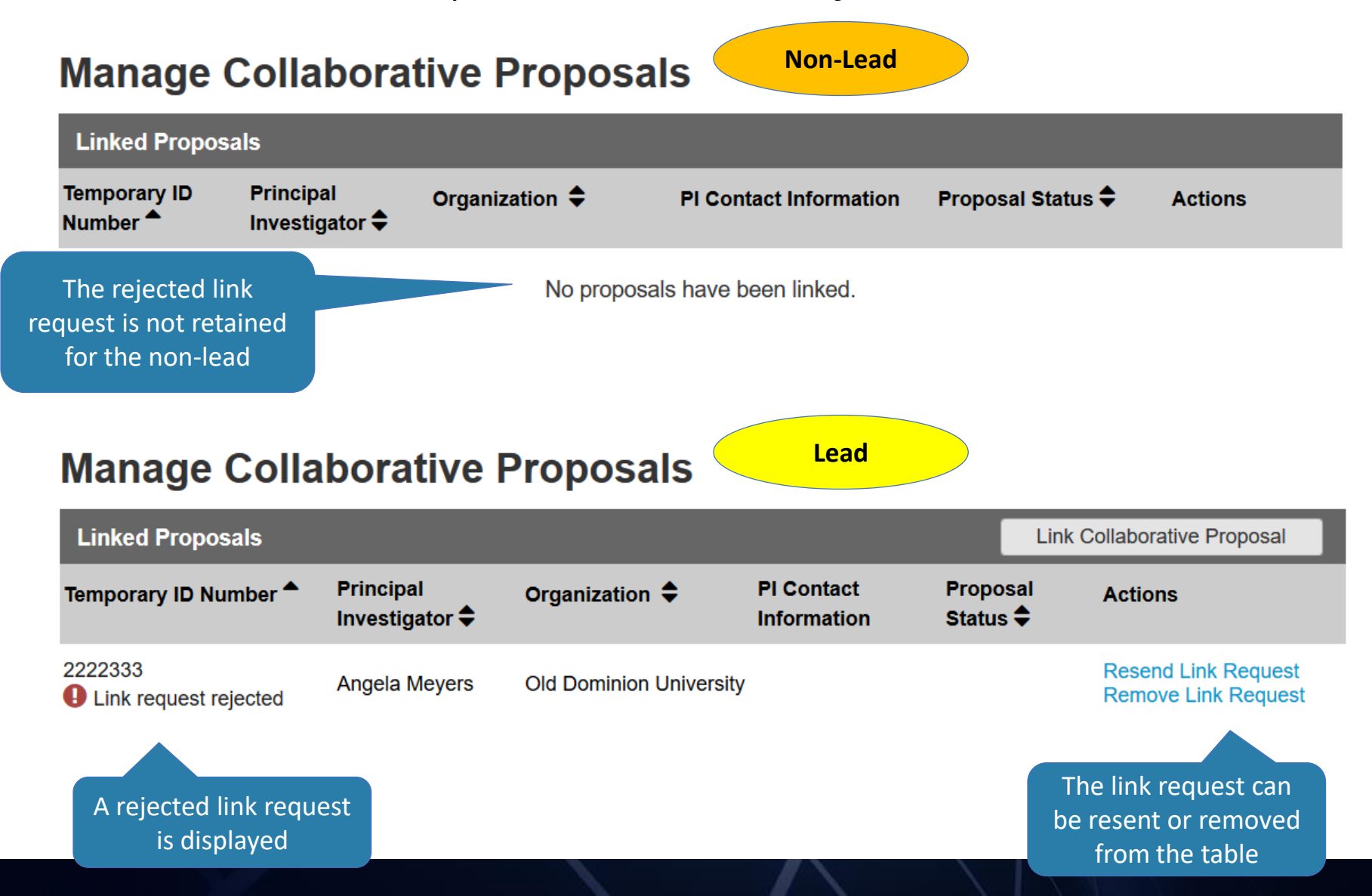

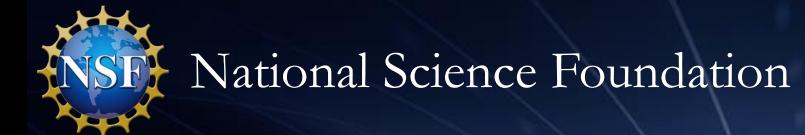

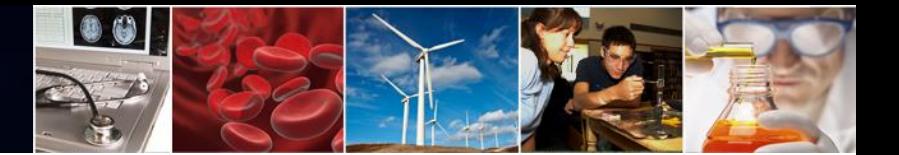

# **Separately Submitted Collaborative Proposal:**

# **Unlink Collaborative Proposal Scenario**

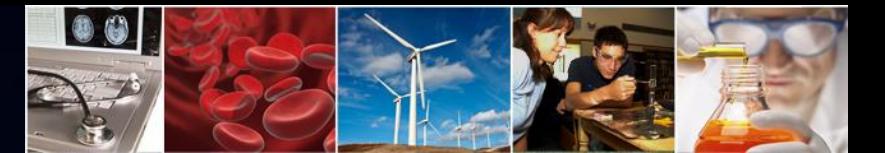

## Lead Unlinks an In Progress Collaborative Proposal

**Lead**

#### **Manage Collaborative Proposals**

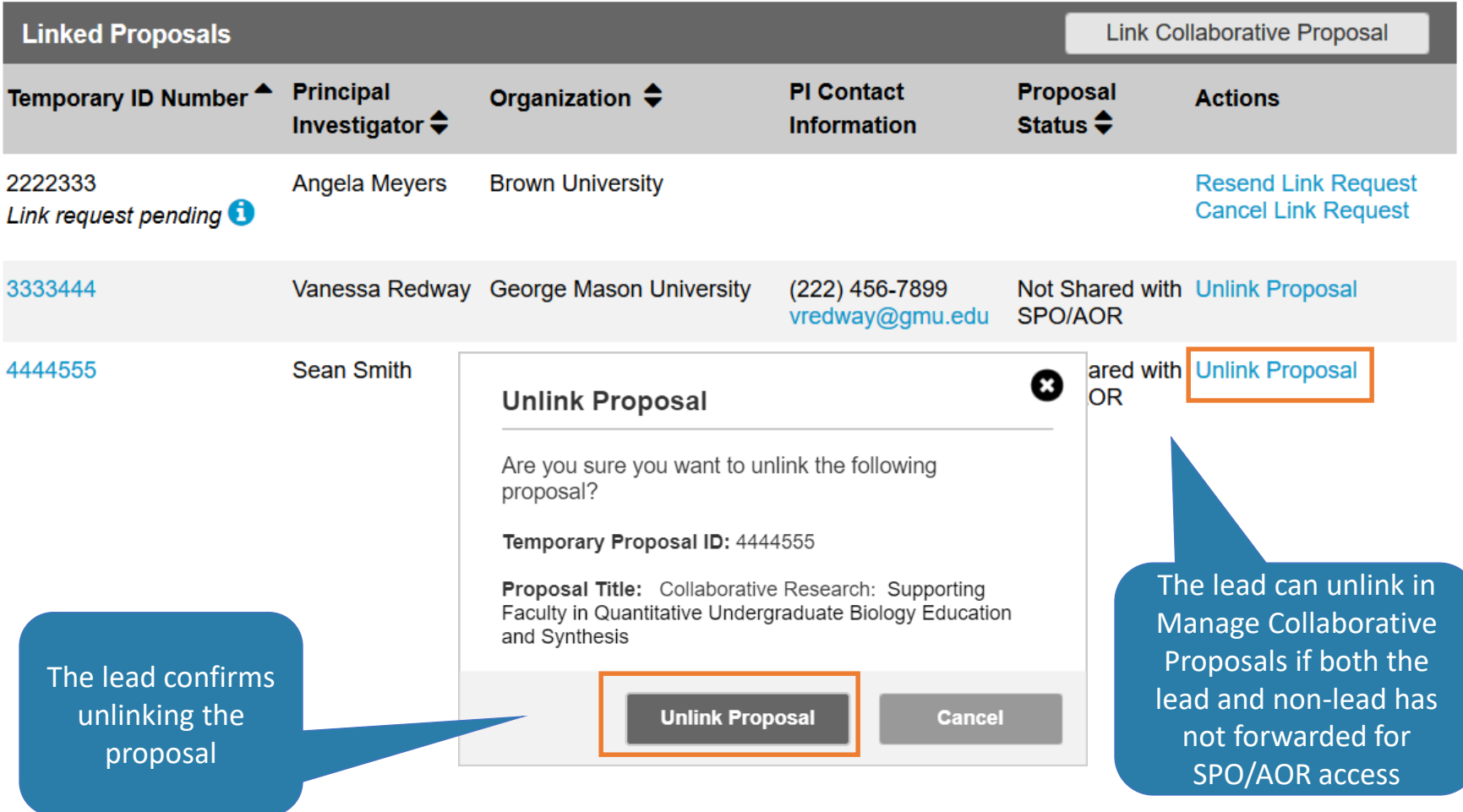

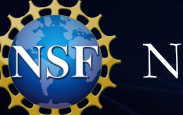

## Lead Unlinks an In Progress Collaborative Proposal

**Lead**

The lead sees a success message upon unlinking

⊠

## **Manage Collaborative Proposals**

You have successfully unlinked Proposal - 4444555 from this proposal. An email will be sent to all personnel on all  $\odot$ proposals affected.

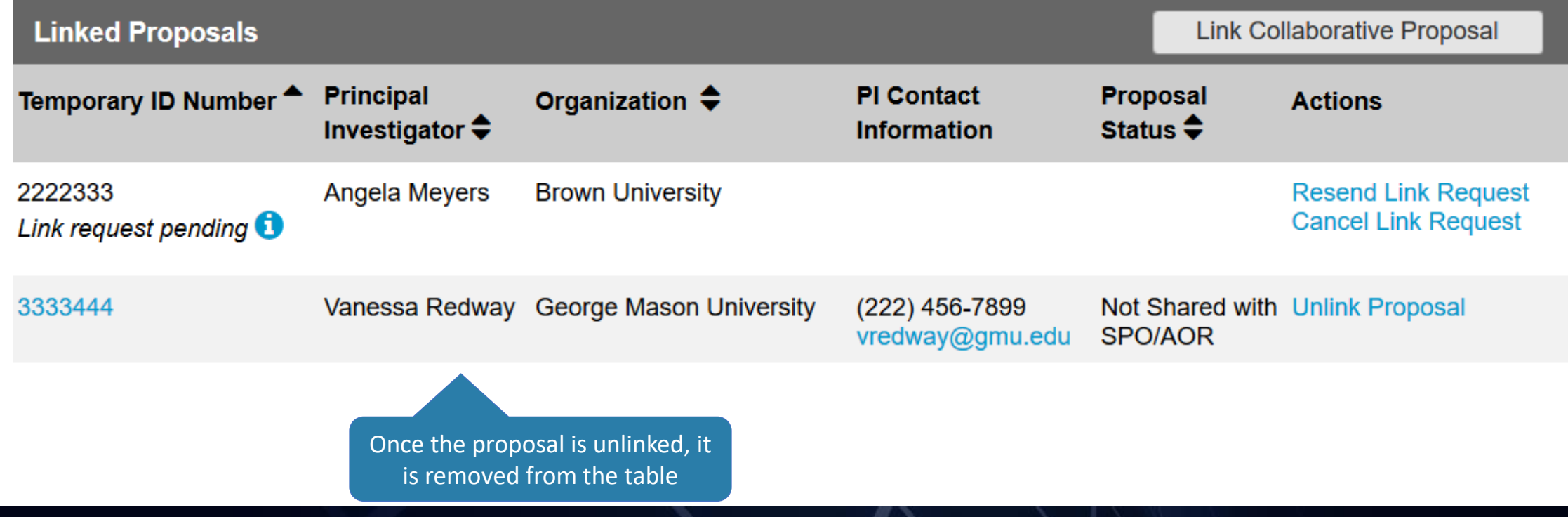

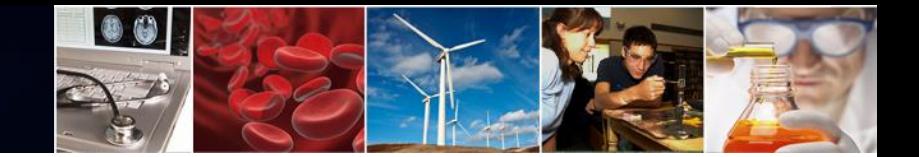

## Non-Lead is Notified When Unlinking Occurs

The non-lead sees an information message upon opening the proposal

 $\boldsymbol{\Omega}$ 

#### **Proposal - 2222333**

• Your proposal was unlinked by the lead proposal - 7654321. If you feel this was done in error, please contact that proposal's Principal Investigator.

Collaborative Research: Supporting Faculty in Quantitative Undergraduate Biology Education and Synthesis **Proposal Title:** 

- Funding Opportunity: NSF 16-505  $\mathbb{Z}$  Faculty Early Career Development Program
- Biological Sciences (BIO) Environmetal Biology (DEB), Thermal Transport Processes Where to Apply:
- Proposal Type: Research Advanced by Interdisciplinary Research and Engineering (RAISE)
- Full Proposal SubmissionType:

Separately submitted by multiple organizations (Non-lead Proposal) **Collaborative Type:** 

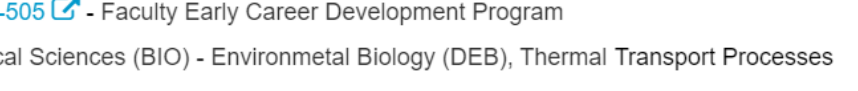

**Non-Lead**

**Proposal Actions Proposal Sections Last Updated Compliance Status [Key]** Share Proposal with<br>SPO/AOR Required Manage Personnel **Cover Sheet** Form not checked Manage Collaborative **Budgets** Form not checked Proposals **Budget Justification** Document unavailable for check Print Proposal Delete Facilities, Equipment, and Other Resources Document unavailable for check Doormant unovailable for shook ≏

Due Date: 01/31/2018 **O** Date type: Deadline

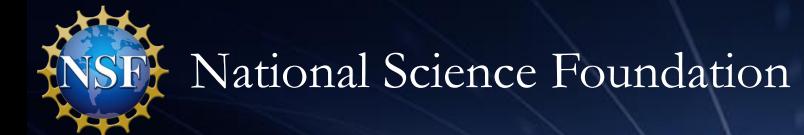

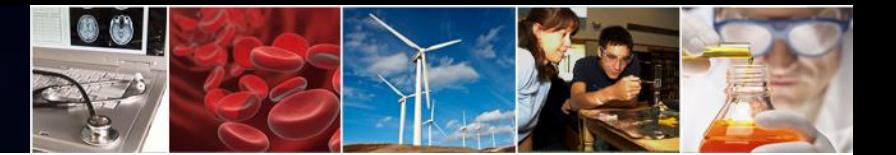

# **Separately Submitted Collaborative Proposal:**

# **Submit the Lead Organization Proposal Scenario**

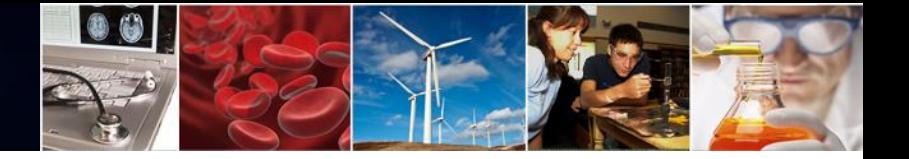

## Submit the Lead Organization Proposal

**Lead**

#### **Proposal - 7654321**

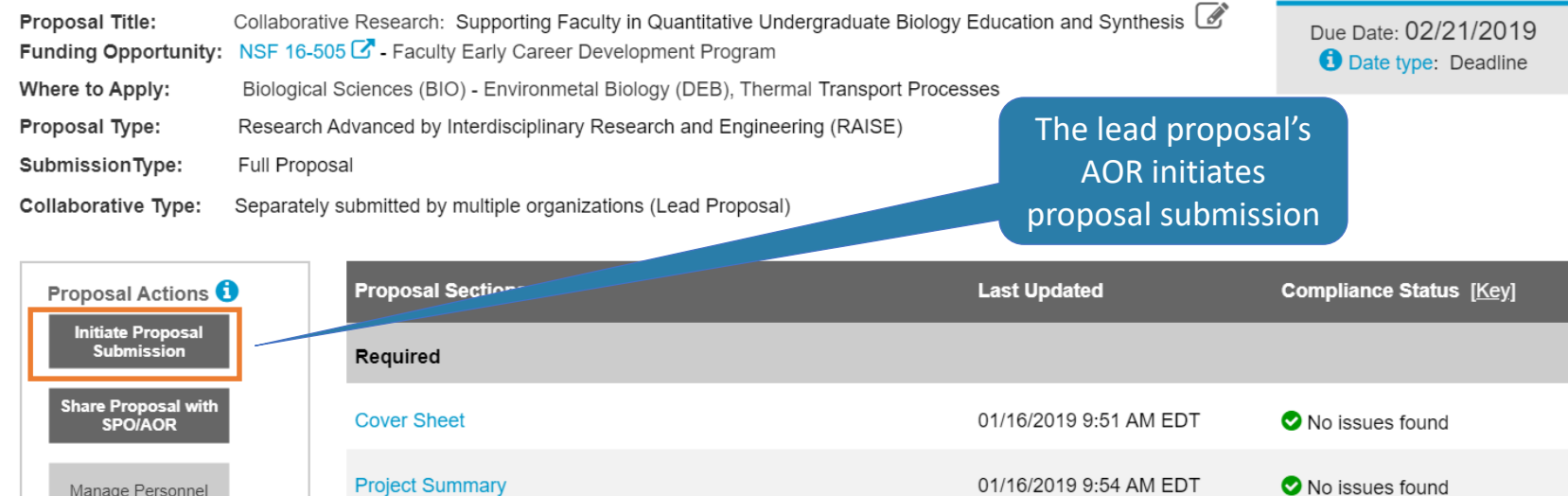

As MVP functionality, PSM would allow the Lead to view a full PDF of the entire proposal after proposal submission (by the Lead and any linked Non-Leads)

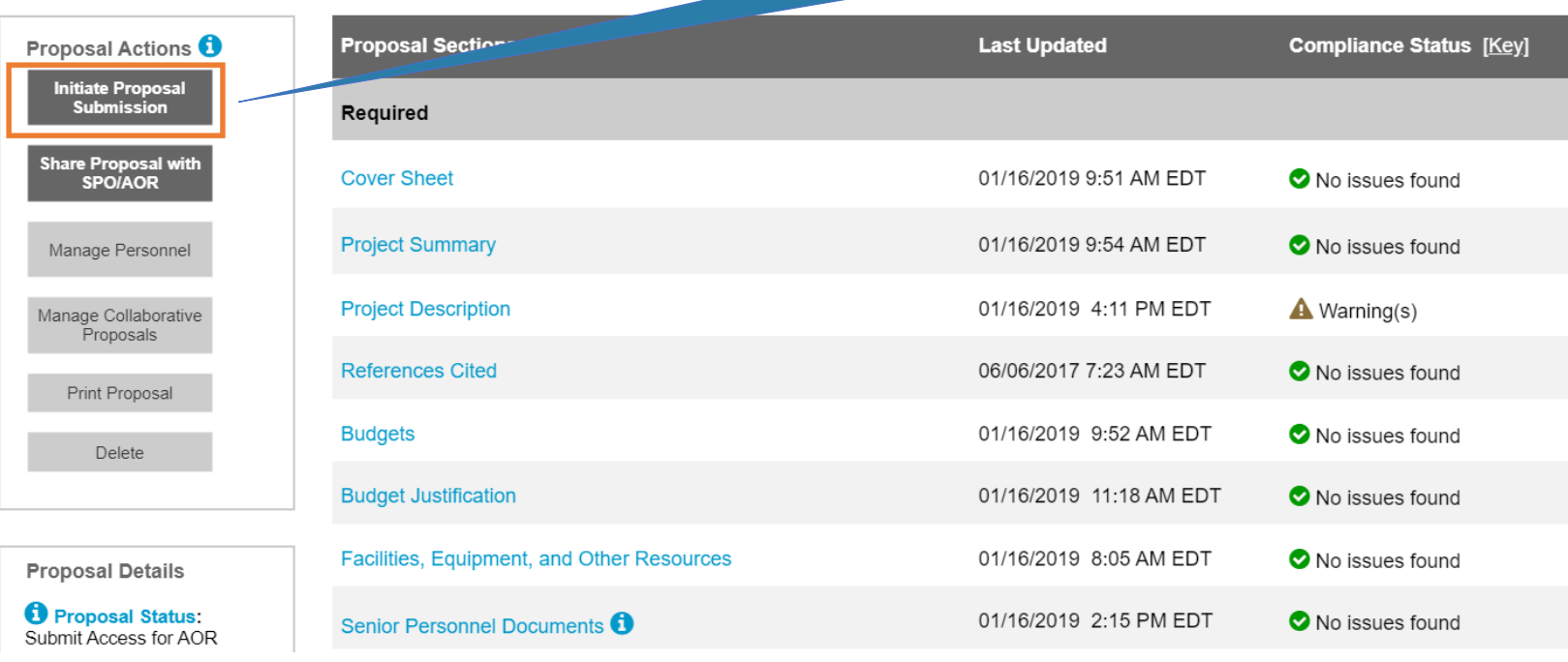

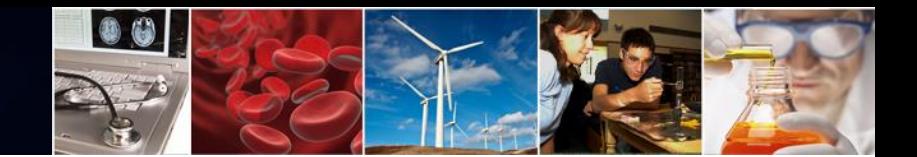

## Warning – Not All Non-leads Have Submitted  $\int$  A warning message lists linked non-lead

**Submit Proposal** 

organization proposals not yet submitted

The following warning(s) are recommended to be checked prior to submitting the proposal.

**Lead**

#### **General**

- The following non-lead(s) have not yet submitted their proposals:
	- 3333444 George Mason University
	- 4444555 University of Maryland

#### **Project Description**

• Your file contains a link (URL) to a website. Please note, NSF is not required to review the content in the link when making an award decision. Please ensure all important content is contained within your project description text.

#### **Continue**

**Back to Proposal** 

The lead can continue to submit the proposal, but it will be placed in Pending status until all non-leads have submitted

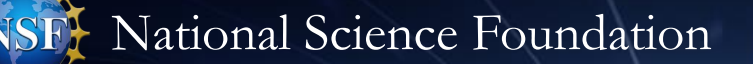

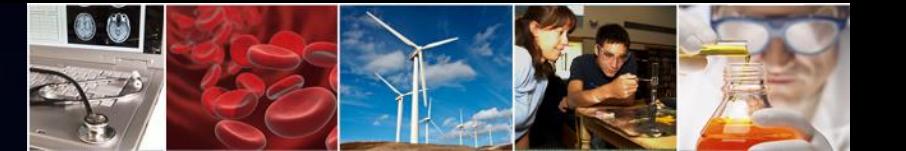

### Submission Step 1 – Ready for Submission

#### **Submit Proposal** 1. Review Proposal Information 2. Proposal Certifications 3. Sign and Submit **Review Proposal Information** ◯ This proposal is ready for submission View full collaborative proposal **Proposal Information Proposal Title Temporary Proposal ID** Collaborative Research: Supporting Faculty in Quantitative Undergraduate Biology Education 7654321 and Synthesis **Funding Opportunity** Due Date NSF 16-505 - Faculty Early Career Development Program 12/15/2016 Where to Apply<br>Biological Sciences (BIO) - Environmetal Biology (DEB), Thermal Transport Processes Other Federal Agencies to which this proposal will be submitted DoD, NASA, IRS The lead organization proposal is **Total Requested Amount Requested Start Date Proposal Duration Employer Identification Number** \$8,943,878 04/01/2016 36 months 956-00-6145 ready for submission **Lead Organization Information Lead Organization Address** Name of Organization to which award should be made National Science Foundation 4201 Wilson Boulevard DIS ESB Arlington, VA 22230-1001 **United States Linked Non-lead Proposals Temporary ID Number Principal Investigator Non-lead Organization Submit Date** Linked non-lead organization 2222333 Angela Meyers **Brown University** 01/16/2019 3333444 Vanessa Redway George Mason University 01/15/2019 proposals are listed 4444555 Sean Smith University of Maryland 01/16/2019 Principal Investigator (PI)/co-Principal Investigator (co-PI) Information Principal Investigator (PI) / PD Department Principal Investigator (PI) / PD Address Physics Department Brown University 8201 Salem Boulevard Providence, RI 12330-1000 Pl/co-Pl Name Role Email Jane Smith Principal Investigator jsmith@brown.edu Terry Demo co-Principal Investigator tdemo@brown.edu Jeff Stellar co-Principal Investigator jstellar@brown.edu

**Next** 

### Submission Steps 2 and 3 – as usual

#### **Submit Proposal**

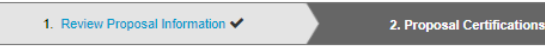

3. Sign and Submit

**Lead**

#### **Proposal Certifications**

\* Required

Certification for Authorized Organizational Representative (or Equivalent) or Individual Applicant

By electronically signing and submitting this proposal, the Authorized Organizational Representative (AOR) or Individual Applicant is: (1) certifying that statements made herein are true and complete to the best of his/her knowledge: and (2) agreeing to accept the obligation to comply with NSF award terms and conditions if an award is made as a result of this application. Further, the applicant is hereby providing certifications regarding conflict of interest (when applicable), drug-free workplace, debarment and suspension, lobbying activities (see below), nondiscrimination, flood hazard insurance (when applicable), responsible conduct of research, organizational support, Federal tax obligations, unpaid Federal tax liability, and criminal convictions as set forth in the NSF Proposal & Award Policies & Procedures Guide (PAPPG). Willful provision of false information in this application and its supporting documents or in reports required under an ensuing award is a criminal offense (U. S. Code, Title 18, §1001).

#### Certification Regarding Conflict of Interest

The AOR is required to complete certifications stating that the organization has implemented and is enforcing a written policy on conflicts of interest (COI), consistent with the provisions of PAPPG Chapter IXA: that, to the best of his/her knowledge, all financial disclosures required by the conflict of interest policy were made; and that conflicts of interest, if any, were, or prior to the organization's expenditure of any funds under the award, will be, satisfactorily managed, reduced or eliminated in accordance with the organization's conflict of interest policy. Conflicts that cannot be satisfactorily managed, reduced or eliminated and research that proceeds without the imposition of conditions or restrictions when a conflict of interest exists, must be disclosed to NSF via use of the Notifications and Requests Module in FastLane.

Drug Free Work Place Certification

By electronically signing the Certification Pages, the Authorized Organizational Representative (or equivalent), is providing the Drug Free Work Place

\* Is the organization or its principals presently debarred, suspended, proposed for debarment, declared ineligible or voluntarily excluded from covered transactions by any Federal department or agency?

#### $\bigcirc$  No O Yes

Explanation (required if yes selected)

If  $\blacktriangleright$  I have read and agree to the certifications listed above

#### **Submit Proposal** 1. Review Proposal Information V 2. Proposal Certifications v 3. Sign and Submit **Sign and Submit** By clicking the 'Sign and Submit' button you are electronically signing, as well as, submitting your proposal. **Organization Information Awardee Organization** DUNS Number **O** National Science Foundation (NSF) 074811003 Authorized Organizational Representative (AOR) Information The following AOR information will be printed on the proposal coversheet after the proposal is signed by the AOR. The following information will be added to the proposal once signed and submitted: If this information is incorrect, please modify it before signing and submitting the proposal. **AOR Name** Email Jane Smith ismith@email.com Changes to your information can be made by using the My Profile link in Research.gov. Phone (202) 123-4567 **Sign and Submit** Previous

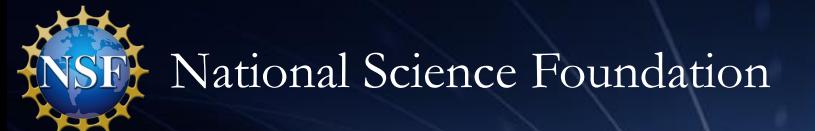

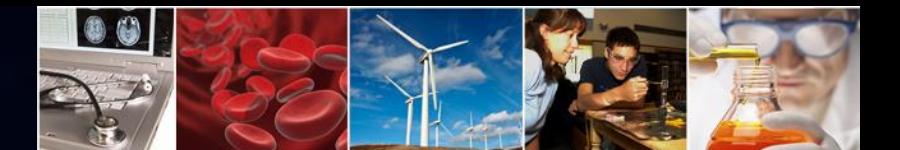

## Submitted Proposals The lead organization

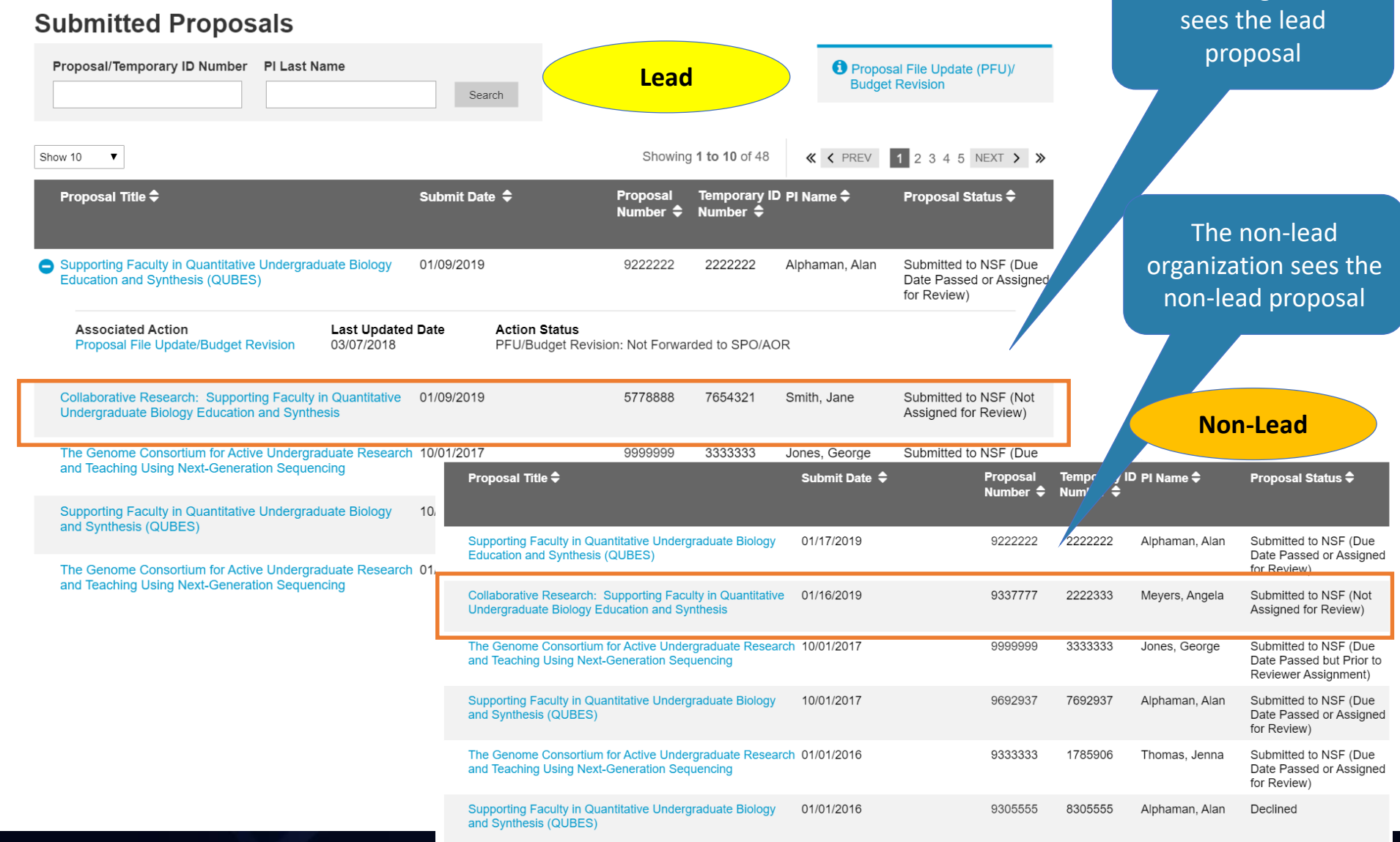

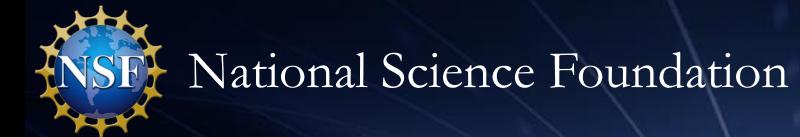

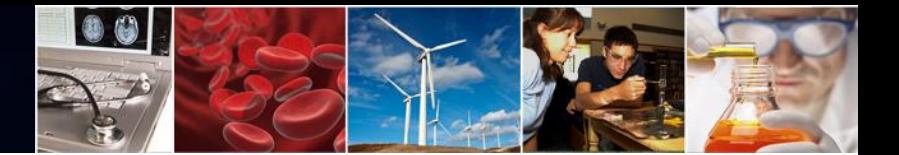

# **Separately Submitted Collaborative Proposal:**

# **Subawards Scenario**

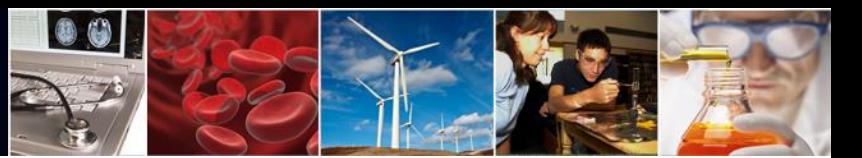

Prepare New Separately Submitted Proposal with Subawards

**Lead**

#### **Prepare New Proposal**

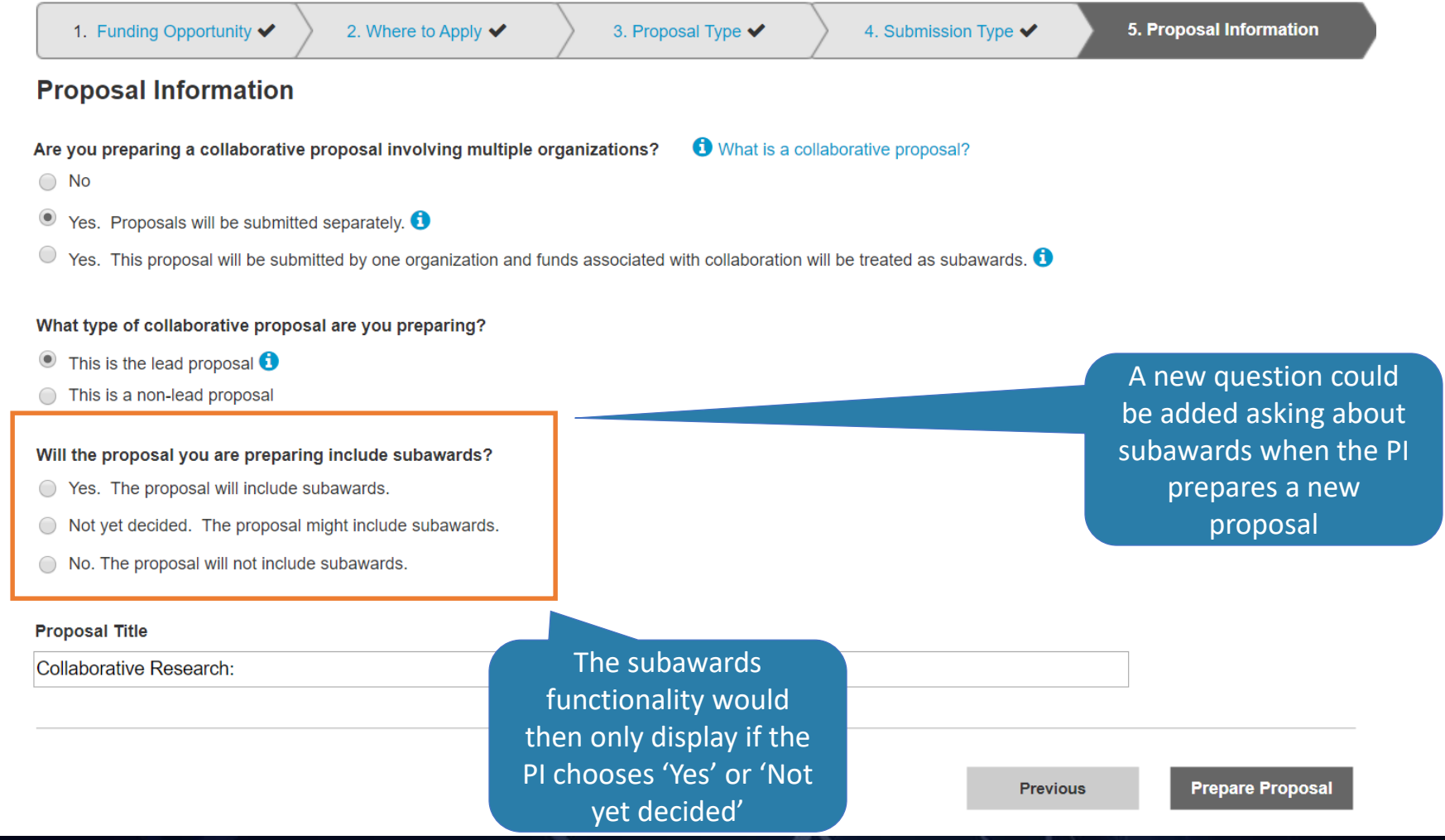

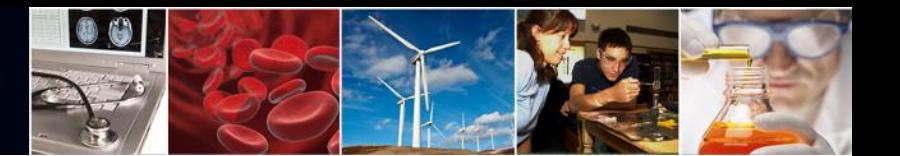

## Separately Submitted Proposal with Subawards

**Lead**

#### **Proposal - 7654321**

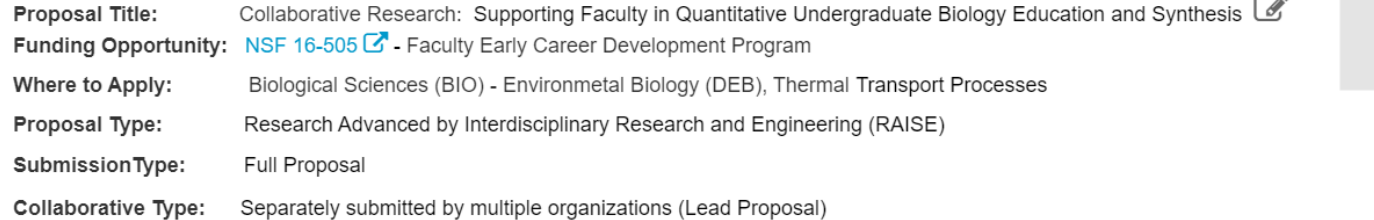

Due Date: 01/31/2018 **O** Date type: Deadline

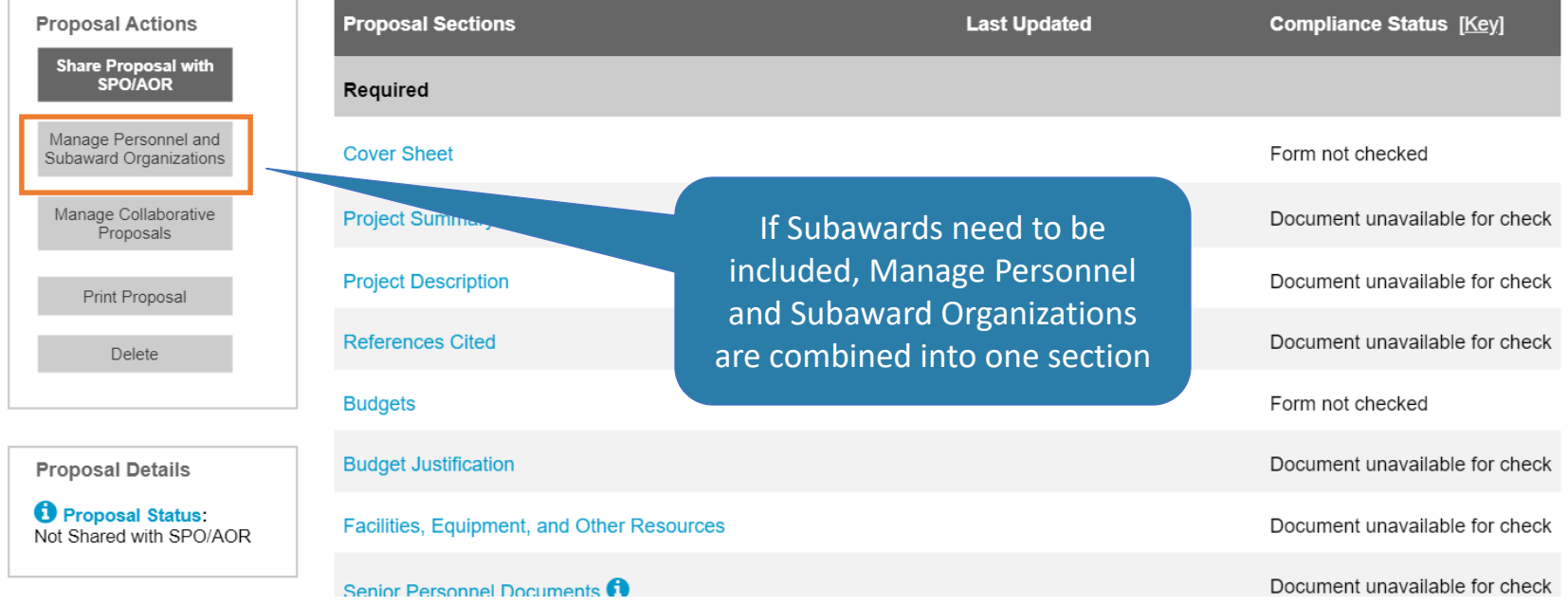

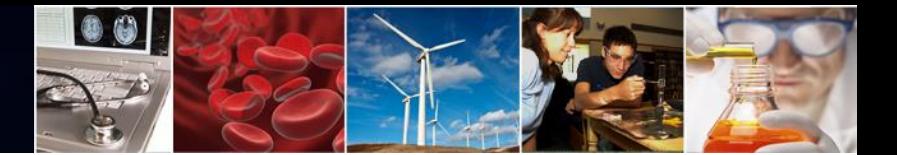

## Manage Personnel and Subaward Organizations

**Lead**

#### **Manage Personnel and Subaward Organizations**

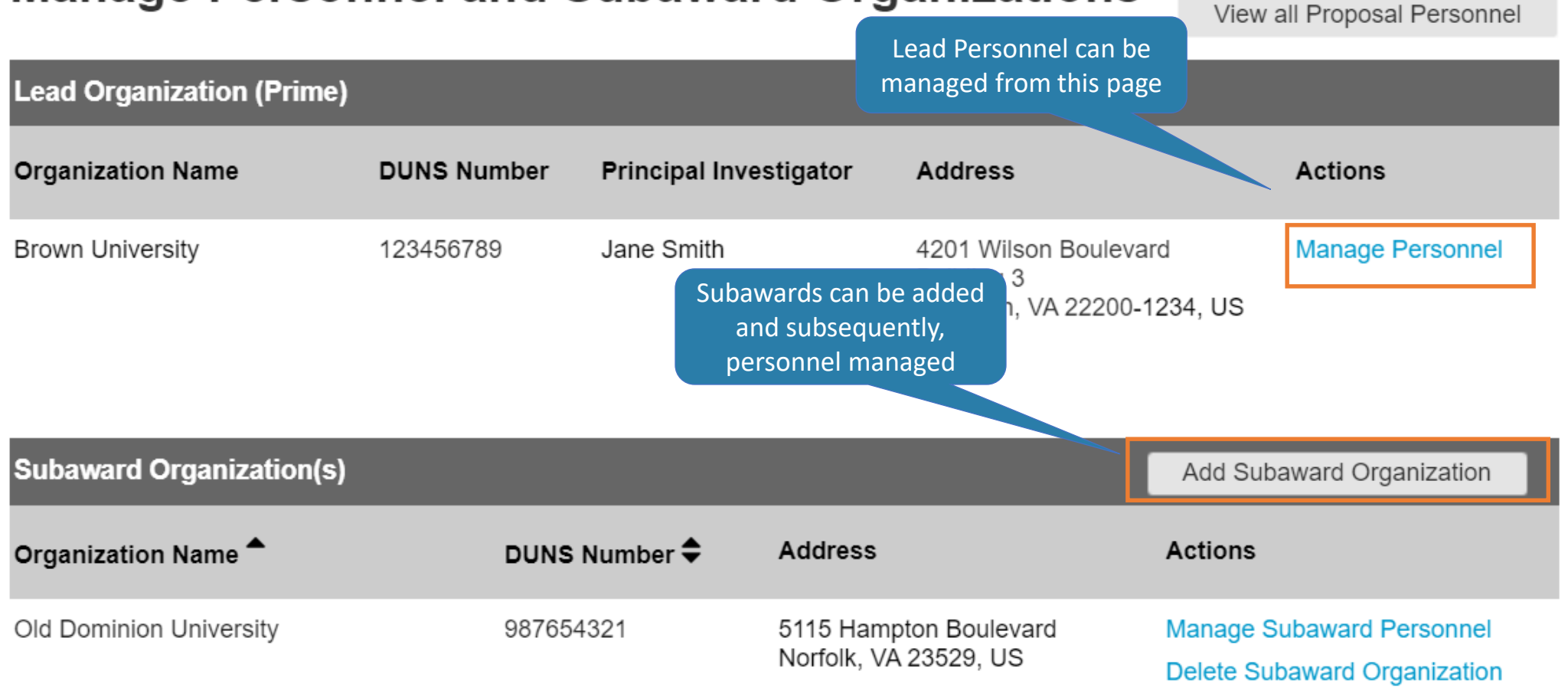

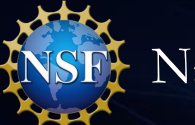

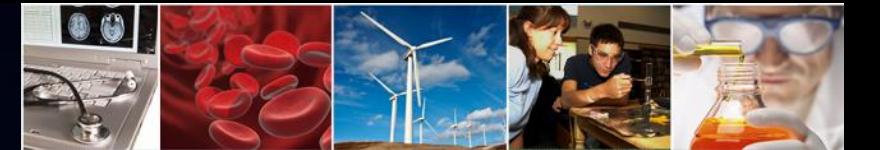

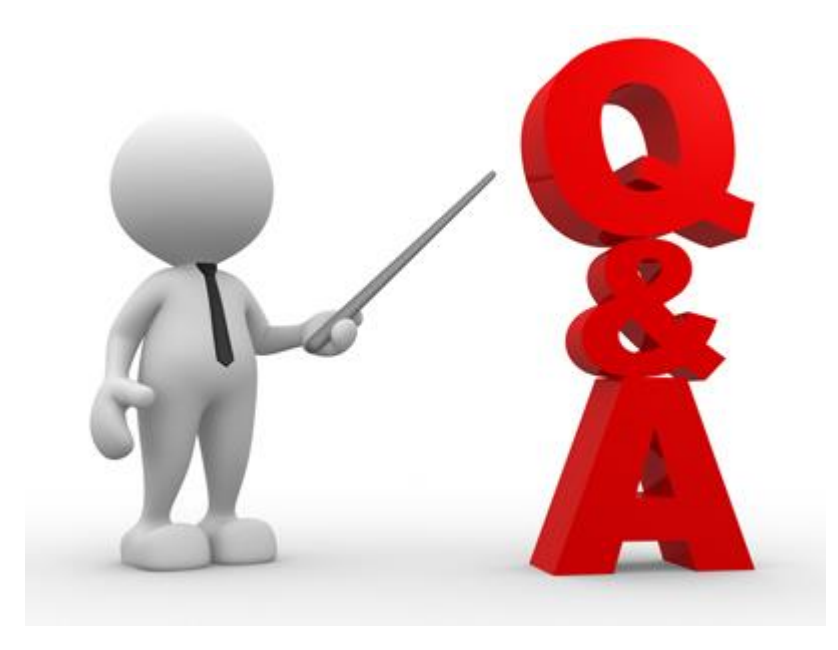

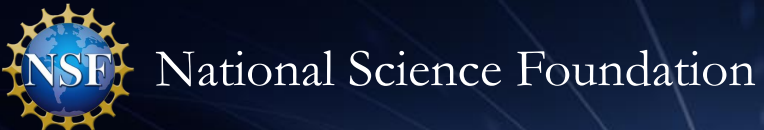

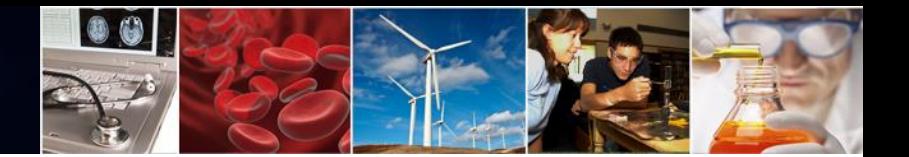

## **Next Steps and ERA Forum Resources**

**O**Survey

• <https://www.surveymonkey.com/r/ERAForumWebinarSurveyApril2019>

## **QERA Forum Email**

• If you are interested in participating in future application usability studies, please send an email with your contact information to **nsferaforum@nsf.gov** 

### **□Subscribe to ERA Forum Listserv**

• Send an email to [Nsf-era-forum-subscribe-request@listserv.nsf.gov](mailto:Nsf-era-forum-subscribe-request@listserv.nsf.gov)

**ONSF ERA Forum Website** 

• [https://www.nsf.gov/bfa/dias/policy/era\\_forum.jsp](https://www.nsf.gov/bfa/dias/policy/era_forum.jsp)